### МИНИСТЕРСТВО НАУКИ И ВЫСШЕГО ОБРАЗОВАНИЯ РОССИЙСКОЙ ФЕДЕРАЦИИ федеральное государственное бюджетное образовательное учреждение высшего образования «Тольяттинский государственный университет»

Институт машиностроения (наименование института полностью)

Кафедра «Промышленная электроника»

(наименование)

13.03.02 «Электроэнергетика и электротехника» (код и наименование направления подготовки, специальности)

Интеллектуальные энергетические системы (направленность (профиль) / специализация)

# **ВЫПУСКНАЯ КВАЛИФИКАЦИОННАЯ РАБОТА (БАКАЛАВРСКАЯ РАБОТА)**

на тему Узел однокоординатного перемещения объекта мощностью 1000 Вт на основе микроконтроллера

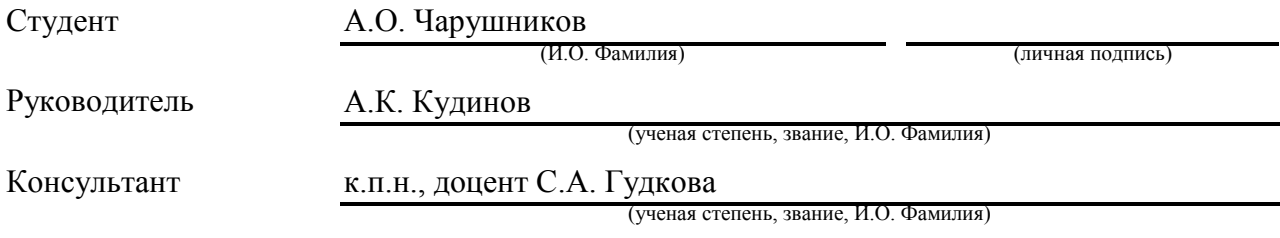

Тольятти 2022

#### **Аннотация**

Выпускная квалификационная работа выполнена на тему: «Узел однокоординатного перемещения объекта мощностью 1000 Вт на основе микроконтроллера».

Целью данной работы является подбор нескольких комплектов совместимого оборудования для выполнения перемещения вдоль одной координаты.

Для решения поставленной цели в работе изучены шаговые и вентильные двигатели, их конструкции, принципы действия, драйверы и контроллеры, а также исследован ассортимент данных двигателей на рынке. Рассмотрены исходные данные для комплектов оборудования.

Выпускная квалификационная работа состоит из введения, трех разделов, заключения и списка используемых источников.

Первый раздел состоит из обзора шаговых и вентильных двигателей.

Во втором разделе подобраны комплекты совместимого оборудования.

Третий раздел посвящен проведению расчетов комплектов оборудования.

Выпускная квалификационная работа состоит из пояснительной записки на 50 страницах и 6 чертежей формата А1.

### **Abstract**

This graduation project deals with the following topic: "Unit for singlecoordinate movement of an object with a power of 1000 W based on a microcontroller".

The overall goal of this project is to research and learn how to select several sets of compatible equipment properly in order to perform effective movement along one coordinate.

While trying to achieve this goal we studied stepper and valve motors, their designs, operating principles, drivers and controllers. We also researched the market position, which is actual for the range of these motors. The initial data for sets of equipment were, also taken into consideration.

The graduation project contains introduction, three chapters, conclusion and bibliography.

The first chapter reviews a range of stepper and valve motors.

In the second chapter, sets of compatible equipment are selected.

The third section deals with the calculation for sets of equipment.

The graduation project consists of an explanatory note on 50 pages and 6 drawings of A1 format.

# **Содержание**

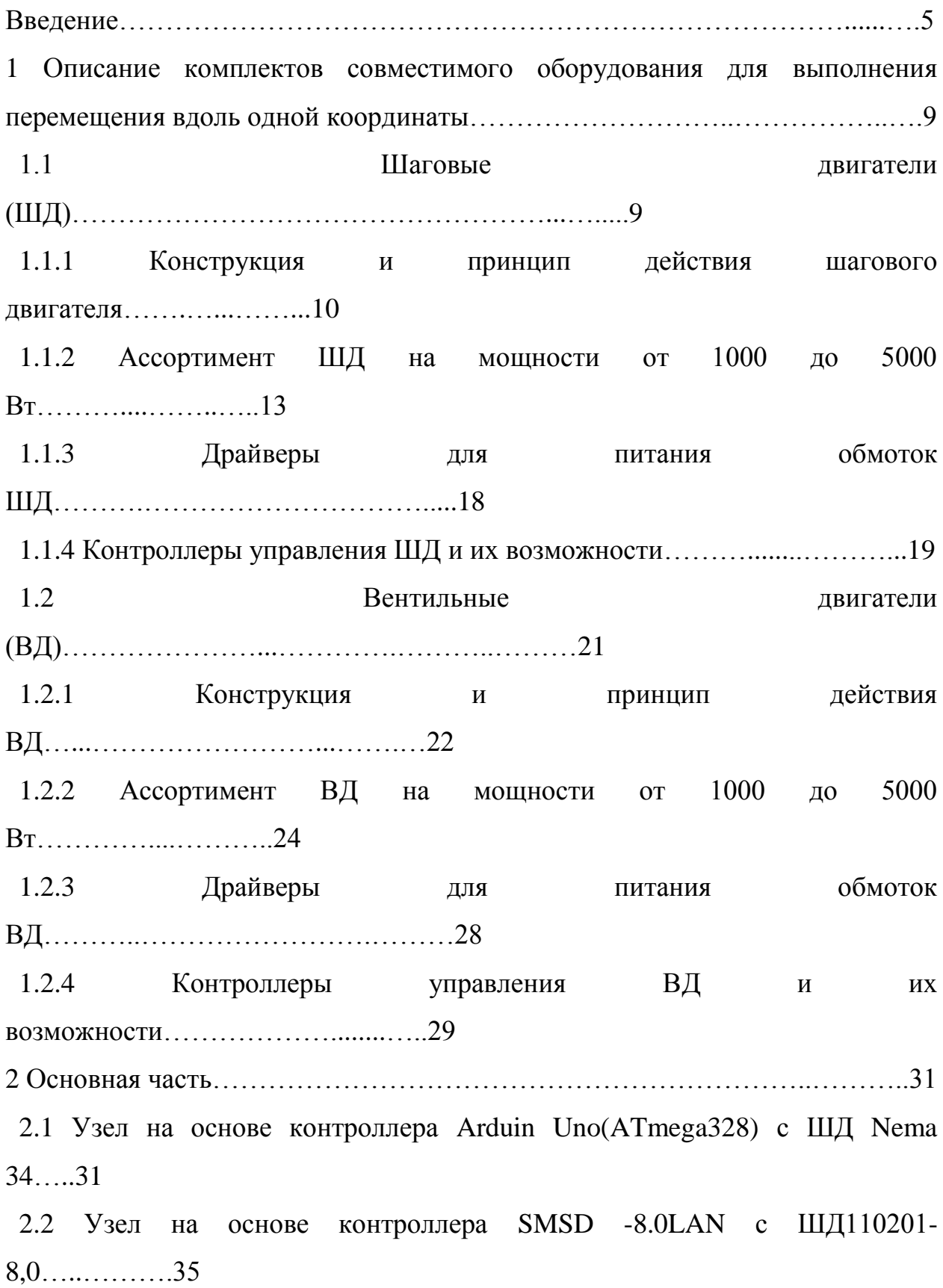

 2.3 Узел на основе контроллера SMSD-8.0LAN с ШД130……...……......…..41 2.4 Узел на основе контроллера SMSD-8.0LAN с ШДST130- 250C…..….…44 3 Оценочная часть…………………………………………………………..……46 Заключение…………………………………………………………….…………47 Список используемых источников……………………………….........………..48

### **Введение**

В современном мире мы часто сталкиваемся с электричеством. С каждым годом всё больше и больше разрабатывается новых объектов, в составе которых положены электродвигатели.

Технический процесс не стоит на месте. И электродвигатели можно встретить разнообразных размеров и технических характеристик (рисунок 1).

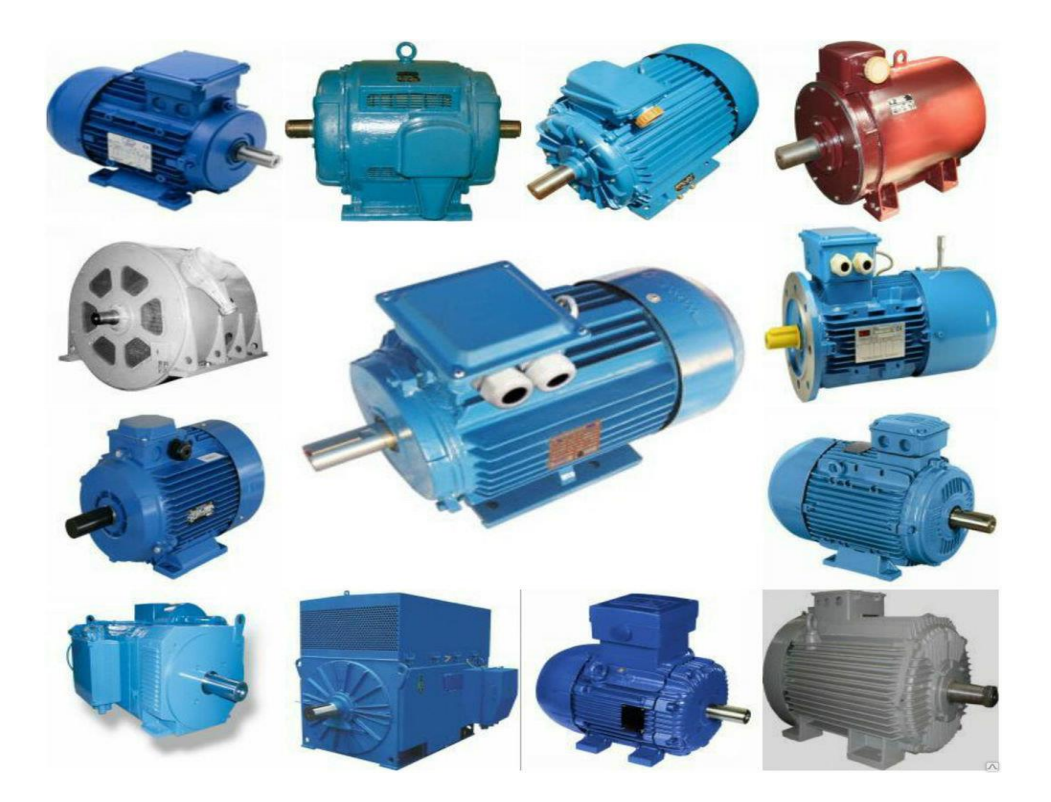

Рисунок 1 – Электродвигатели

Поэтому электродвигатели используют в разнообразных отраслях. Например, их активно применяют при создании 3D принтеров (рисунок 2). Популярность 3D принтеров только растёт, а конструкторские разработки по их созданию уникальны и не имеют аналогов.

При помощи особых режимов печати 3D принтеров создают физический объект по созданной 3D модели методом послойной печати.

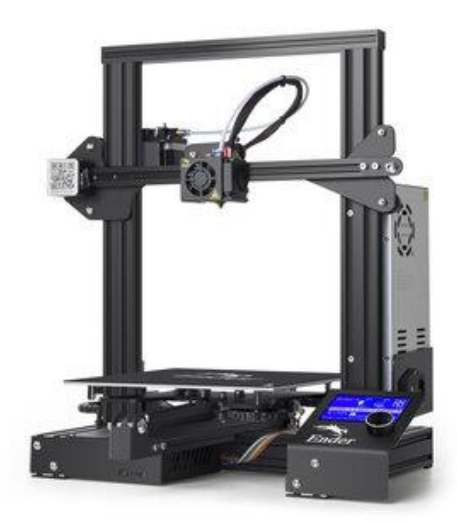

Рисунок 2 – 3D принтер

Важными факторами такой печати является экономия времени, высокая точность, надёжность, скорость и многие другие.

При этом возникает необходимость в подборе оборудования для приводов печатающей головки различной мощности. Элемент, который осуществляет печать в 3D принтере (рисунок 3) называется экструдером (от англ. Extrude-выдавливать). Принцип работы печатающей головки в различных 3D принтерах одинаков.

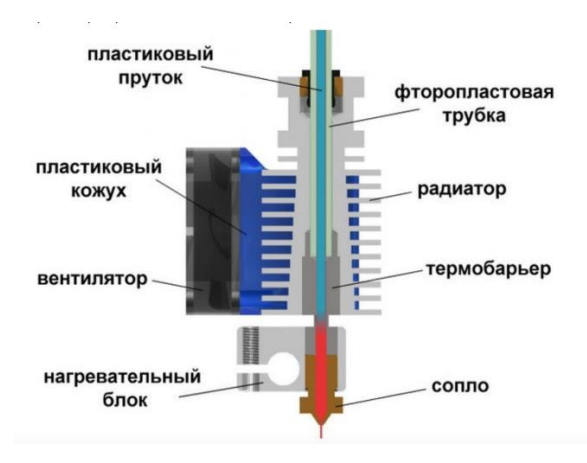

Рисунок 3 – Экструдер в разрезе

Название экструдер показывает принцип работы данного устройства: нагревательный элемент расплавляет пластик и с помощью механизма подачи филамента (рисунок 4) расплавленный пластик выдавливается на место где происходит 3D печать. В жизни можно столкнуться с похожим принципом работы, когда мы выдавливаем зубную пасту из тюбика.

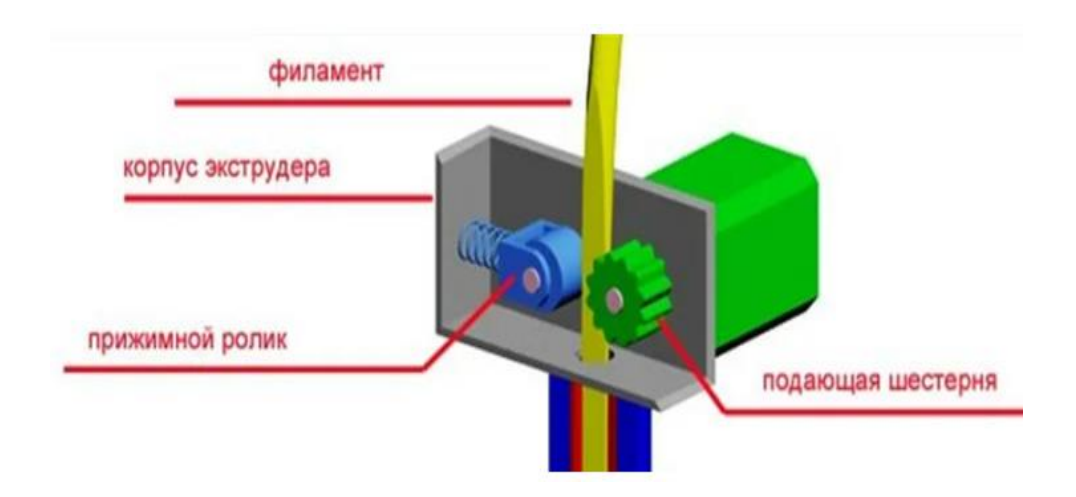

Рисунок 4 – Механизм подачи филамента

Современными системами электроприводов 3D принтеров управляют микроконтроллеры (рисунок 5).

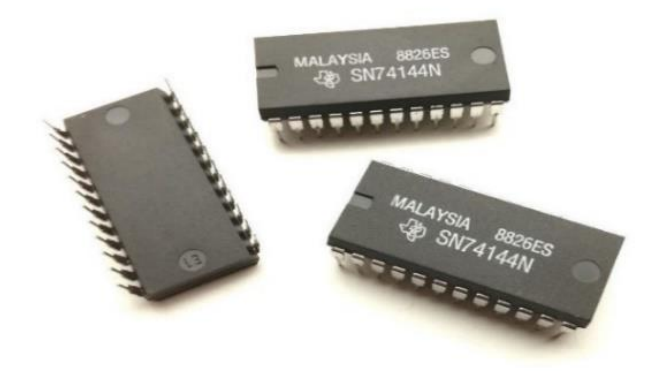

Рисунок 5 – Микроконтроллеры

Они создают последовательность импульсов.

С помощью импульсов команда доходит до механизма который должен выполнить её.

В приводах 3D принтеров как правило используют шаговые двигатели. Такие двигатели перспективны для отрасли 3D печати.

Шаговые двигатели имеют ряд преимуществ:

1. Высокая надёжность;

2. Точность позиционирования.

Важными моментами шаговых двигателей является статическая и динамическая устойчивость, это хорошо сказывается на 3D печати. Устойчивость приводу придаёт вращение ротора без потери импульсов.

Более подробно конструкцию шагового двигателя мы рассмотрим позже.

## **1 Описание комплектов совместимого оборудования для выполнения перемещения вдоль одной координаты**

### **1.1 Шаговые двигатели (ШД)**

Шаговые двигатели – это устройства которые преобразуют электрическую энергию в механическую (рисунок 6). После поступления команды двигатель перемещает ротор на нужное число шагов. В паспорте у каждого двигателя указан размер шага, и он индивидуален. С помощью подсчёта количества шагов можно определить в какой позиции находится сейчас ротор.

У данных двигателей имеется существенный недостаток: кода двигатель пропускает импульс с командой, ротор не проворачивается из-за чего возникает ошибка с определением позиции ротора.

Известны три вида шаговых двигателей:

– с переменным магнитным сопротивлением;

– с постоянными магнитами;

– гибридные.

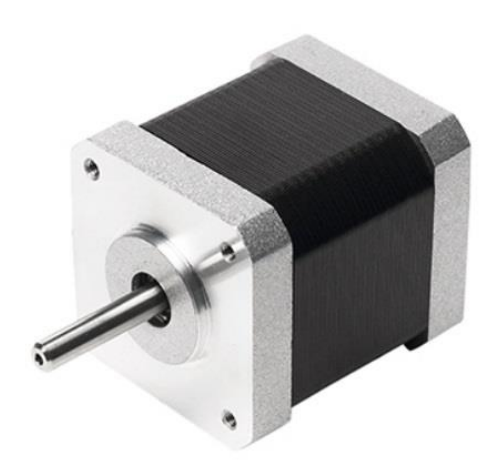

10 Рисунок 6 – Шаговый двигатель

#### **1.1.1 Конструкция и принцип действия шагового двигателя**

Любой электродвигатель, как и шаговый в своей конструкции имеет ротор и статор. Ротор вращается, а статор статичная часть конструкции.

Конструкция шагового двигателя надёжна и недорога, поту что у ротора нет контактного кольца и коллектора. Вместо этого у ротора имеются полюса или тонкие зубья.

Двигатель, который имеет ротор на постоянных магнитах называется шаговый двигатель с постоянными магнитами.

Гибридный же двигатель сочетает в себе составной ротор с зубьями из магнитомягкого метала и постоянные магниты.

Если при вращении обесточенного двигателя есть фиксирующий момент, то в этом двигателе ротор с постоянными магнитами.

Сердечник для статора шагового двигателя изготавливается из электротехнической стали, что помогает уменьшить вихревые токи и нагрев. Сердечник в данном двигателе имеет выраженные полюса.

Число фаз у статора шагового двигателя обычно от двух до пяти (рисунок 7).

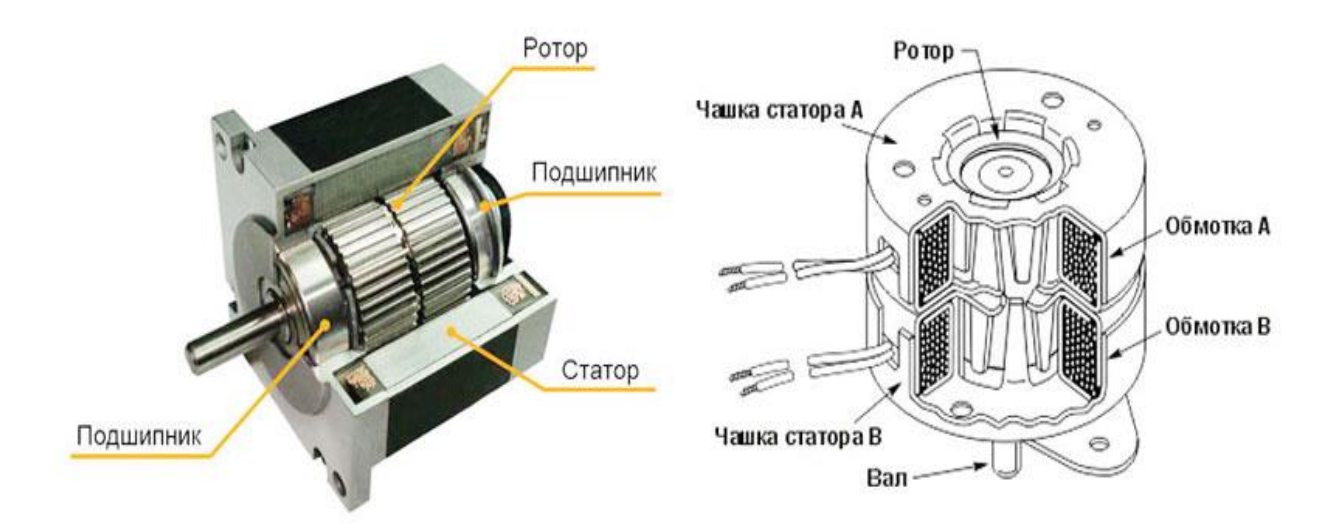

Рисунок 7 – Конструкция шагового двигателя

На рисунке 8 представлен постоянный магнит, он находится в середине на валу. Ещё на этом же рисунке изображены две обмотки AB и CD, которые находятся на противоположных полюсах статора.

Подключим напряжение к обмотке АВ (где А + , а В -). Ток, бегущий по обмотке, активирует магнитное поле с полюсами сверху N, снизу S. Мы знаем, что разные магнитные полюса притягиваются.

После этого ротор займёт положение, при котором оси магнитных полей ротора совпадут с осями полей статора. Если мы попытаемся сдвинуть ротор, то магниты снова притянутся друг к другу и ротор вернётся в своё прежнее положение.

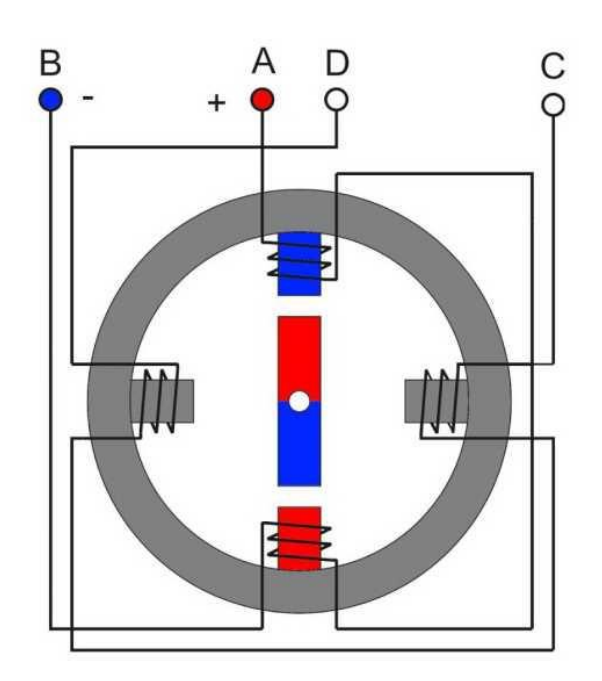

Рисунок 8 – Исходное положение ротора

Далее мы снимаем напряжение с обмотки АВ и подаём на C +, а на D -. После этого в данной обмотке активируется магнитное поле с горизонтальными полюсами, слева S, справа N.

Благодаря тому, что магнитный поток всегда стремится замкнуться по кратчайшему пути, то ротор примет положение, показанное на рисунке 9.

Данную манипуляцию можно назвать одним шагом двигателя и равняется она одной четвёртой оборота.

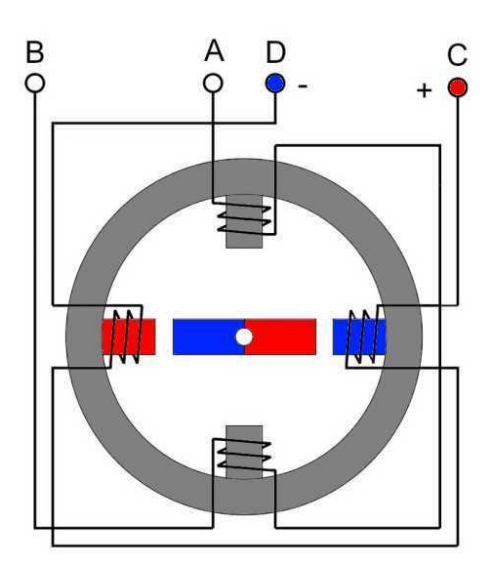

Рисунок 9 – Шаг первый

Снова включаем напряжение на обмотку AB, но теперь с другой полярностью А -, а В + (рисунок 10).

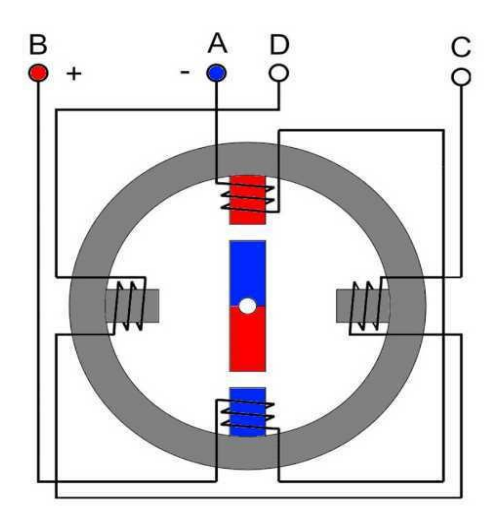

Рисунок 10 – Шаг второй

Магнитное поле статора развернётся на 90°, а за ним и ротор.

Следующим действием мы подключим напряжение на обмотку CD и также поменяем полярность, где  $C$  -, а  $D$  +.

Тем самым ротор делает ещё один шаг (рисунок 11).

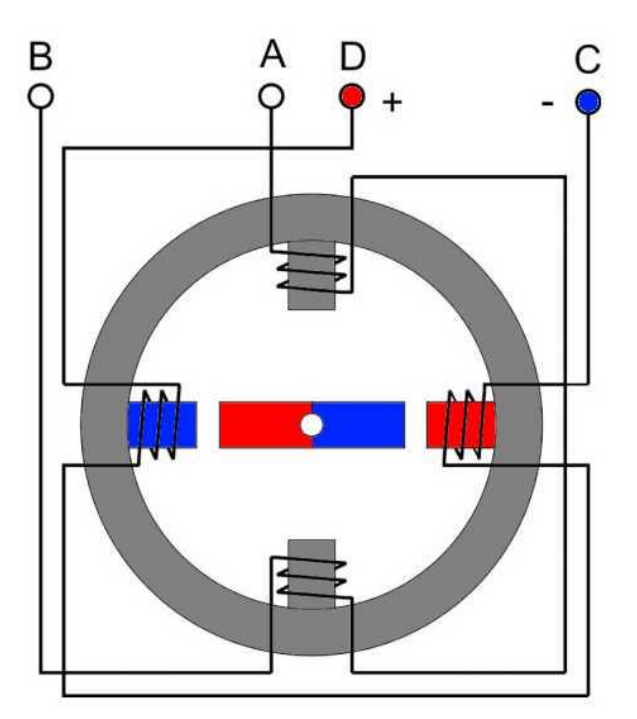

Рисунок 11 – Шаг третий

Для завершения оборота ротора нужно будет включить напряжение на обмотке AB с полярностью, где A +, а B -.

### **1.1.2 Ассортимент ШД на мощности от 1000 до 5000 Вт**

Рассмотрим российский рынок, на котором предложен ассортимент шаговых двигателей. В основном это двигатели китайского производства.

Шаговые двигатели – это известное и популярное оборудование.

Производители этих двигателей: Autonics, Ametek, Beckhoff, CMZ, Delta, OMS, Sanyo Denki, JVL и многие другие.

Шаговые двигатели успешно применяются в конструкции 3-д принтеров и их актуальность только растёт.

Пример 1:

Шаговый двигатель модели 110BYG350C (рисунок 12).

На сегодняшний день стоимость шагового двигателя модели 110BYG350C по рыночной цене составляет 14 500 рублей.

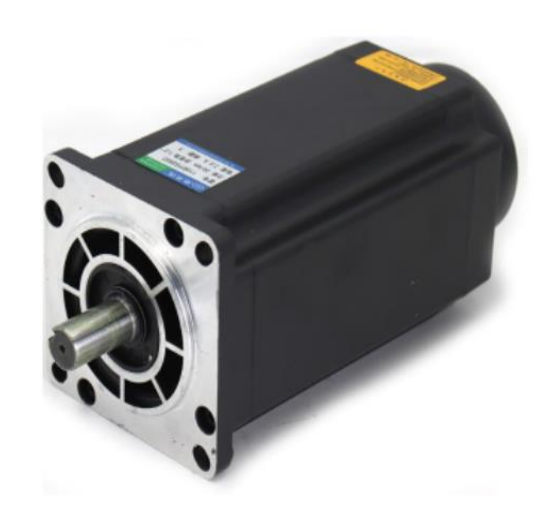

Рисунок 12 – Шаговый двигатель модели 110BYG350C

В таблице 1 указаны электрические параметры шагового двигателя модели 110BYG350C.

Таблица 1 – Характеристики шагового двигателя модели 110BYG350C

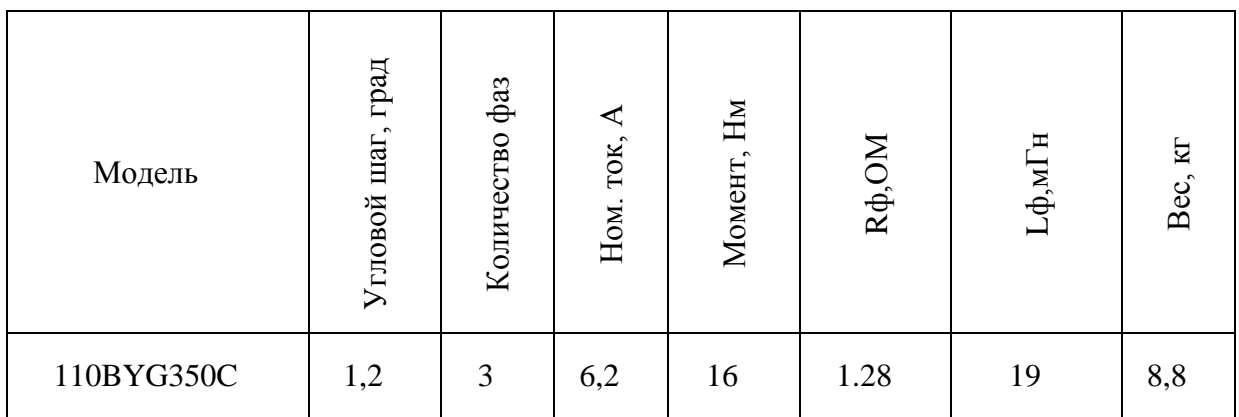

Пример 2:

Шаговый двигатель модели Nema 42 FL110STH150-6504A (рисунок 13).

На сегодняшний день стоимость шагового двигателя модели Nema 42 FL110STH150-6504A по рыночной цене составляет 20 720 рублей.

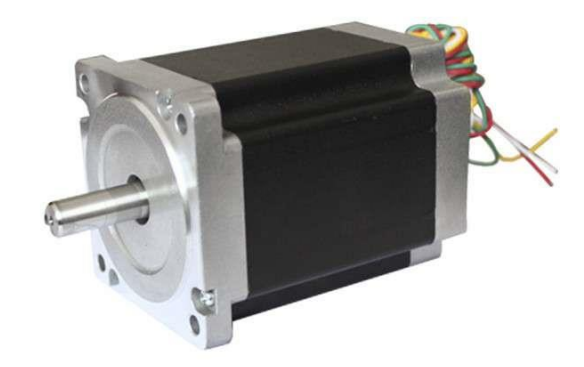

Рисунок 13 – Шаговый двигатель модели Nema 42 FL110STH150-6504A

В таблице 2 указаны электрические параметры шагового двигателя модели Nema 42 FL110STH150-6504A.

Таблица 2 – Характеристики шагового двигателя модели Nema 42 FL110STH150-6504A

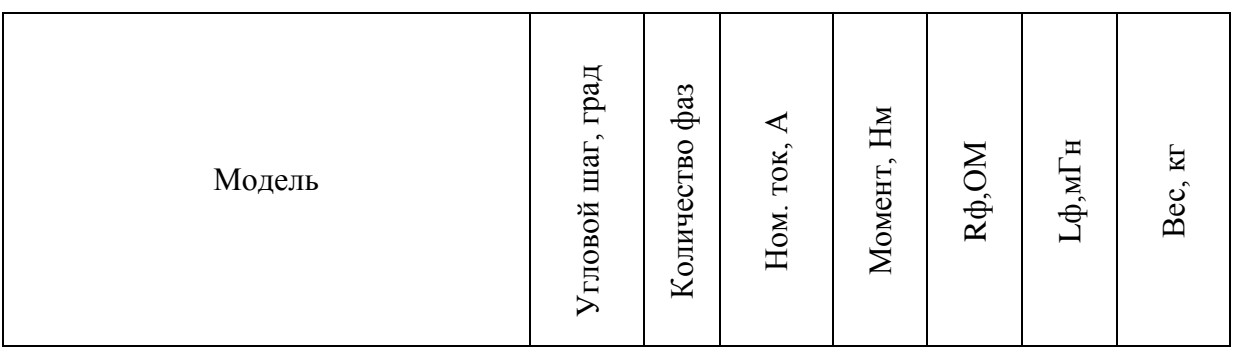

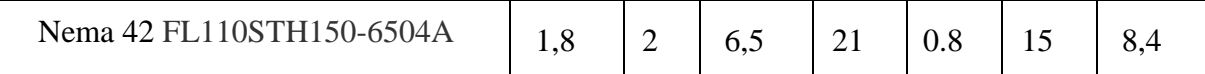

Пример 3:

Шаговый двигатель с тормозом модели 110BYG350CS (рисунок 14).

На сегодняшний день стоимость шагового двигателя с тормозом модели 110BYG350CS по рыночной цене составляет 26 600 рублей.

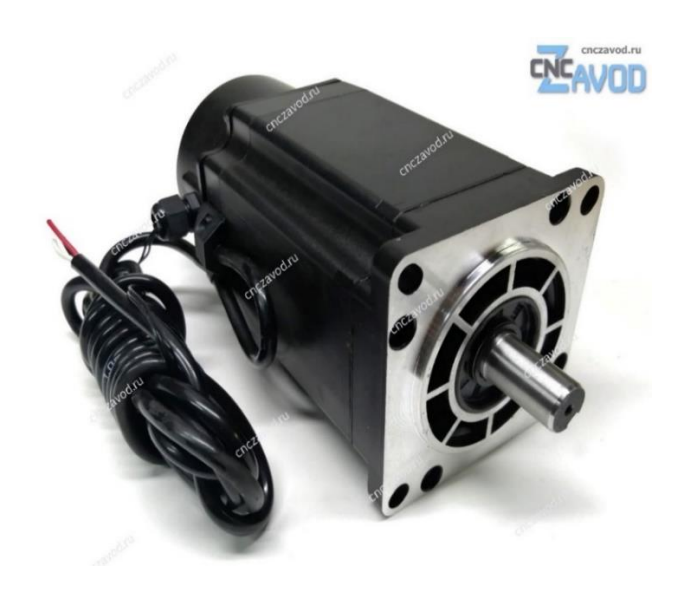

Рисунок 14 – Шаговый двигатель с тормозом модели 110BYG350CS

В таблице 3 указаны электрические параметры шагового двигателя с тормозом модели 110BYG350CS.

Таблица 3 – Характеристики шагового двигателя с тормозом модели 110BYG350CS

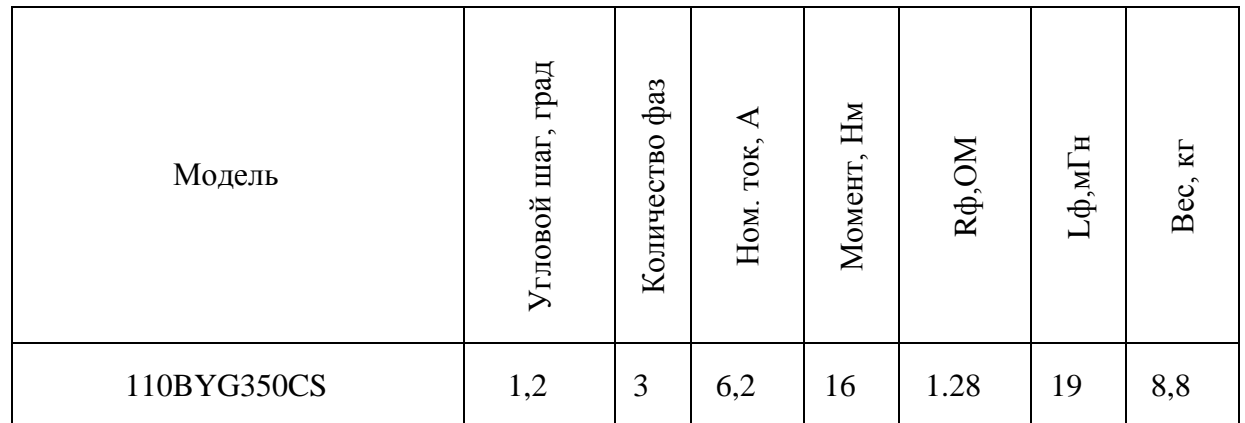

Пример 4:

Шаговый двигатель модели 130HC282-5003A19 (рисунок 15).

На сегодняшний день стоимость шагового двигателя модели 130HC282-5003A19 по рыночной цене составляет 63 100 рублей.

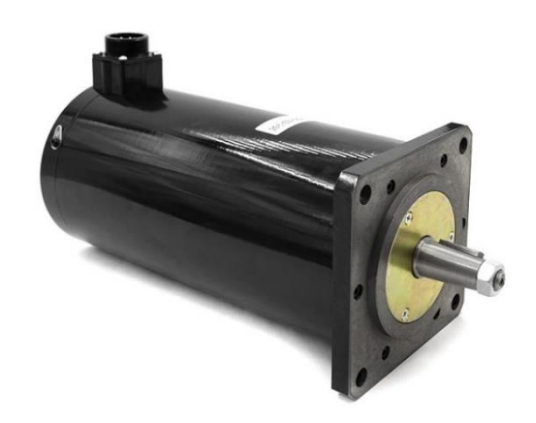

Рисунок 15 – Шаговый двигатель модели 130HC282-5003A19

В таблице 4 указаны электрические параметры шагового двигателя модели 130HC282-5003A19.

Таблица 4 – Характеристики шагового двигателя модели 130HC282-5003A19

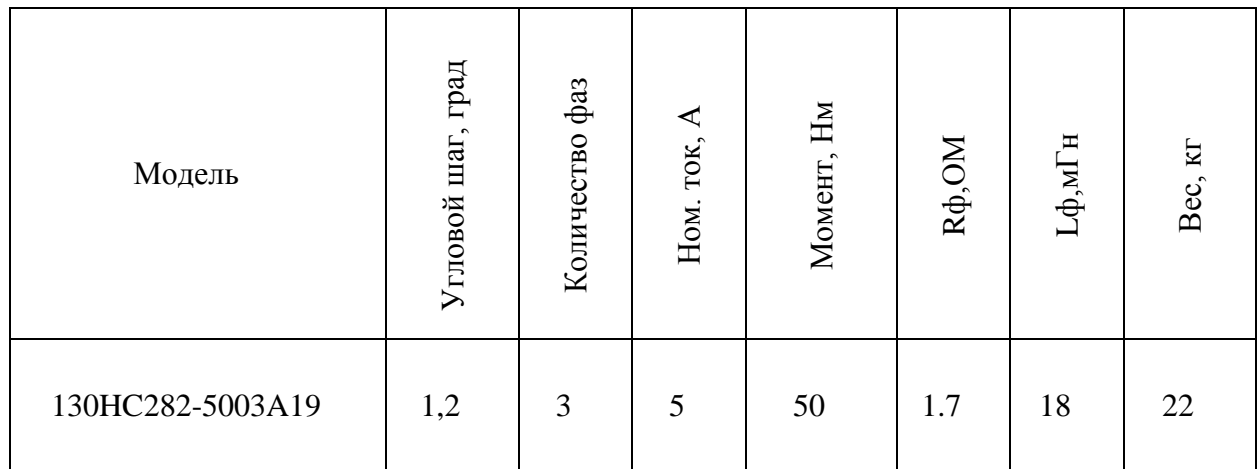

### **1.1.3 Драйверы для питания обмоток ШД**

Драйвер шагового двигателя предназначен для изменения тока в обмотках (рисунок 16). С помощью изменения тока драйвер управляет положением ротора, величина тока влияет на крутящий момент, а на динамику двигателя влияет плавность смены величины тока.

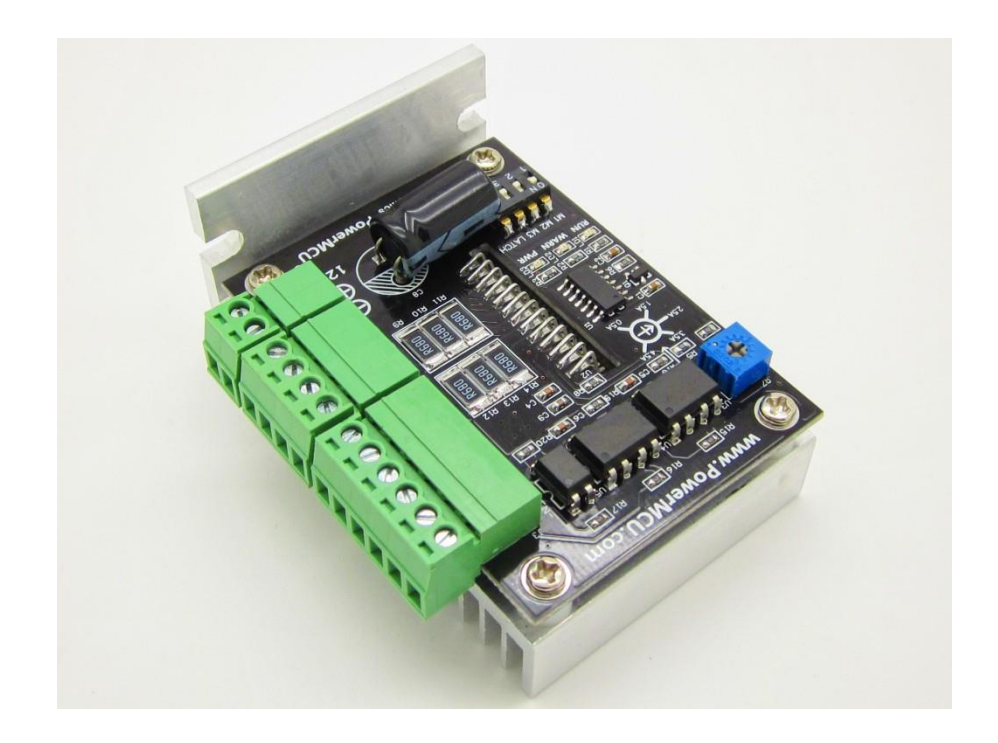

Рисунок 16 – Драйвер шагового двигателя

Существует три вида драйвера для шаговых двигателей.

Рассмотрим драйвера постоянного напряжения.

Принцип их работы в том, что они подают постоянное напряжение поочерёдно на каждую обмотку. Такие драйвера малоэффективны, в основном используются для передвижения на малых скоростях.

Также проанализируем драйвер двухуровневый.

Принцип его работы таков, драйвер с помощью источника высокого напряжение поднимает нужное значение и подаёт его на обмотки, после чего этот источник отключается и напряжение поддерживается с помощью малого источника. Данные драйвера снижают нагрев двигателя. Минусом их является то, что они поддерживают два режима: шага и полушага.

Рассмотрим драйвера с широтно-импульсной модуляцией.

Данные драйвера самые распространённые из всех. Сила тока в данных драйверах регулируется с помощью DIP-переключателя, но есть возможность запрограммировать данный драйвер с помощью ПО. Функционал данных драйверов очень велик, поддержка различных делений шагов, это способствует плавности работы двигателя и улучшает точность позиционирования. Между собой они отличаются в основном частотой ШИМ. Лучшим решением будет взять драйвер с частотой ШИМ 20кГц и более. Если частота будет ниже, то двигатель при работе начнёт пищать.

«Схема драйвера должна выполнять три главные задачи:

– иметь возможность включать и выключать ток в обмотках, а также менять его направление;

– поддерживать заданное значение тока;

– обеспечивать как можно более быстрое нарастание и спад тока для хороших скоростных характеристик» [9].

### **1.1.4 Контроллеры управления ШД и их возможности**

Контроллер – это электрическое изделие которое управляет шаговым двигателем (рисунок 17). Контроллеры для ШД бывают двух типов аппаратные и программные. Спектр задач решаемых с помощью программных контроллеров невелик. Соответственно и цена данного контролера низка.

Для управления различными типами шаговых двигателей применятся контроллеры. Контроллер для шагового двигателя отличается от всех остальных тем, что может подавать сигнал шаг – направление.

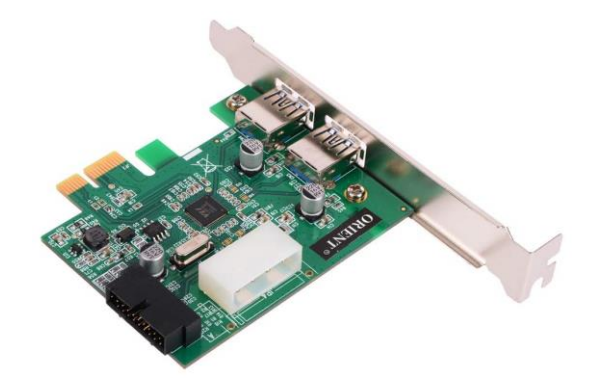

Рисунок 17 – Микроконтроллер

У данных типов контроллеров есть ряд возможностей:

– настройка и управление производится с помощью компьютера, так как у данного контроллера есть возможность подключение к компьютеру;

– возможность программирования, данный тип контроллера с лёгкостью программируется на разные типы задач, причём даже один данный контроллер может быть запрограммирован на разные операции;

– широкий модельный ряд и разнообразие производителей как иностранных, так и российских;

– данные контроллеры обладают и расширенными свойствами (рисунок 18). Так запрограммировав его один раз, его можно оставить работать автономно.

Так как в нём находится программируемый логический контроллер, выполняющий роль мини компьютера.

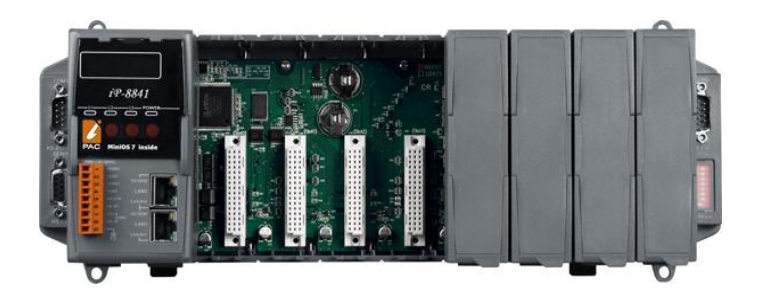

Рисунок 18 – Программируемый контроллер **1.2 Вентильные двигатели (ВД)**

Название вентильного двигателя происходит от слова «вентиль», которое обозначает полупроводниковый ключ. Исходя из этого можно сделать вывод что принцип работы вентильного двигателя (рисунок 19) регулируется управляемыми полупроводниковыми ключами.

Привод таких двигателей представляет собой электромеханическую систему, в составе которой имеются постоянные магниты на роторе и электронного коммутатора с автоматикой в виде системы управления на основе датчиков.

Данные двигатели могут питаться от переменного и постоянного тока. А по способу взаимодействия ротора и статора могут быть асинхронные, синхронные и индукторные.

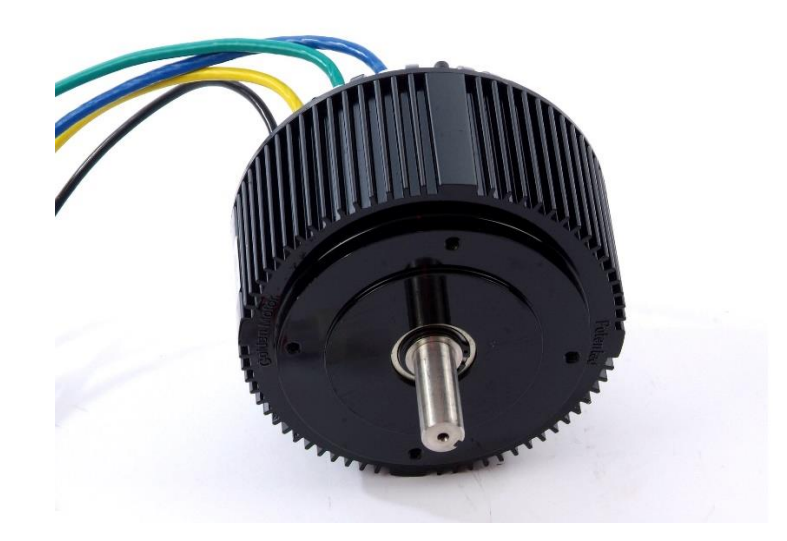

#### Рисунок 19 – Вентильный электродвигатель

«В зарубежной литературе прямого аналога названия «вентильный электродвигатель» нет.

Здесь приняты общие аббревиатуры для обозначения синхронных бесколлекторных электродвигателей постоянного тока - BLDC или PMSM:

BLDC - Brushless DC electric motor (бесколлекторный электродвигатель постоянного тока).

PMSM - Permanent Magnet Synchronous Motor (синхронный двигатель с постоянными магнитами).

По сути это так и есть, но в нашей стране в понятие «вентильный электродвигатель» вкладывается еще и то, каким образом происходит управление двигателем.

Т.е. это комплексное определение, говорящее о том, что это бесколлекторный двигатель постоянного тока, используемый совместно со специальной системой управления» [23].

#### **1.2.1 Конструкция и принцип действия ВД**

Конструкция вентильного двигателя проста и понятна (рисунок 20).

Перечислим основные детали двигателя.

Ротор движется под воздействием магнитного поля, изготавливается из магнитного материала.

Статор состоит из фаз обмоток, катушек и диэлектрической прокладки.

Датчик Холла с его помощью можно определить положение вала.

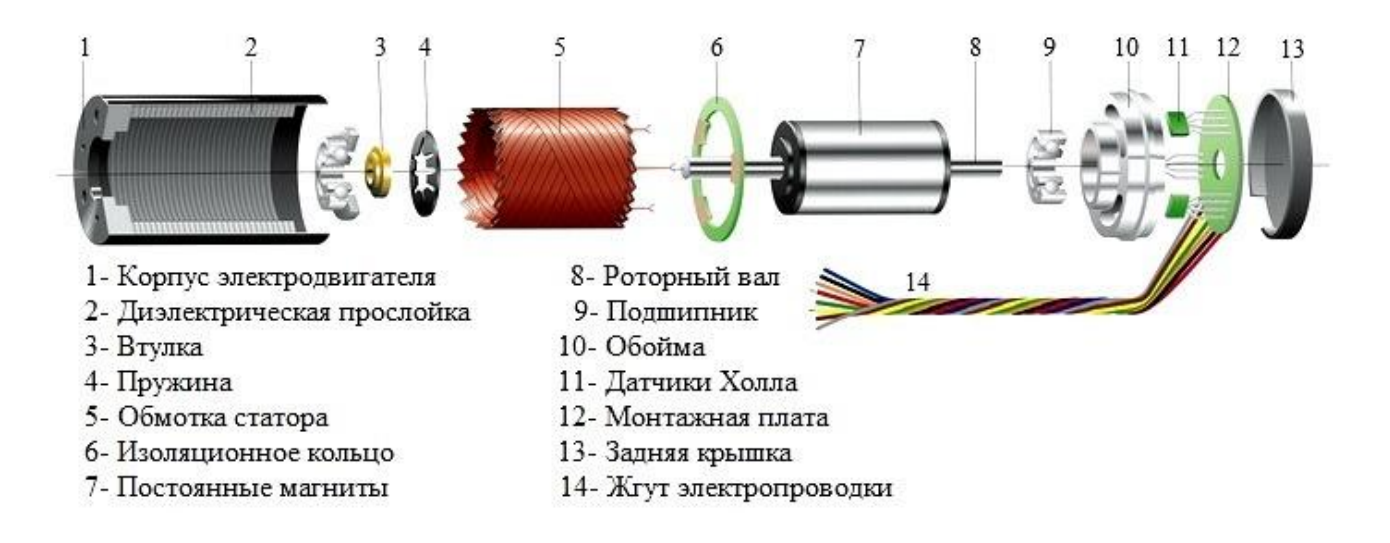

Рисунок 20 – Конструкция вентильного двигателя

Для понимания принципа действия данного двигателя рассмотрим подробно конструкцию каждого его узла.

Статор в данном двигателе такой же, как и в большинстве классических асинхронных и синхронных двигателях. Представляет собой цельный корпус с пазами для фаз. Количество фаз и их чередование влияет на количество обмоток якоря. Частота укладки обмоток влияет на точность работы двигателя. Число фаз у вентильных двигателей обычно 2, 3, 4, 6.

Ротор в данных двигателях может внешний так и внутренний. Количество пар полюсов в каждом двигателе отличается, обычно их бывает от двух до 16 с парным шагом.

В более старых образцах вентильных двигателей встречаются магниты выполнены из ферритовых сплавов. У них маленькая себестоимость, но показатель индукции имеет маленькое значение.

В современных двигателях используют редкоземельный металл для изготовления магнитов. Такие магниты обеспечивают точность позиционирования, но их цена высока.

Работает вентильный двигатель по принципу чёткого позиционирования постоянных магнитов на роторе по отношению к электроимпульсу на обмотках. Когда движутся магниты, датчики считывают их движение и в зависимости от положения изменяют пропускную способность

преобразователей. Данные двигатели не имеют скользящего контакта, из этого следует, что данные двигатели относятся к бесколекторным.

Датчики положения ротора бывают разнообразных видов:

– фотоэлекрического принципа действия,

– трансформаторные,

– индуктивные,

– датчик Холла.

Но в основном все используют датчик Холла. Так как обладают большей точностью, быстротой обработки и передаче данных. Работают они так. Датчик привязывают к определённому месту на валу и датчик считывает эту метку, когда она проходит мимо него.

В вентильных двигателях можно использовать два варианта конструкции. Это когда статор располагается снаружи двигателя и когда он располагается внутри двигателя.

В первом случае ротор исполняется в виде пустотелого цилиндра с закрепленными на нем изнутри магнитами.

Во втором случае получается, что вращается внешняя часть двигателя, что необходимо учитывать соответствующим образом при разработке конструкции изделий, в которых применяются такие бесколлекторные двигатели.

#### **1.2.2 Ассортимент ВД на мощности от 1000 до 5000 Вт**

Рассмотрим российский рынок на котором предложен ассортимент вентильных двигателей.

За последние десять лет вентильные двигатели заняли прочное положение на мировом рынке.

Предложение достаточно большое как со стороны зарубежных, так и со стороны отечественных производителей.

Производство вентильных двигателей развивают сегодня практически все престижные электротехнические индустрии.

Рассмотрим характеристики ВД на конкретных примерах.

Пример 1:

Вентильный (бесколлекторный) двигатель серии FL42BLS01 (рисунок 21).

На сегодняшний день стоимость вентильного двигателя серии FL42BLS01 по рыночной цене составляет 5 761 рубль.

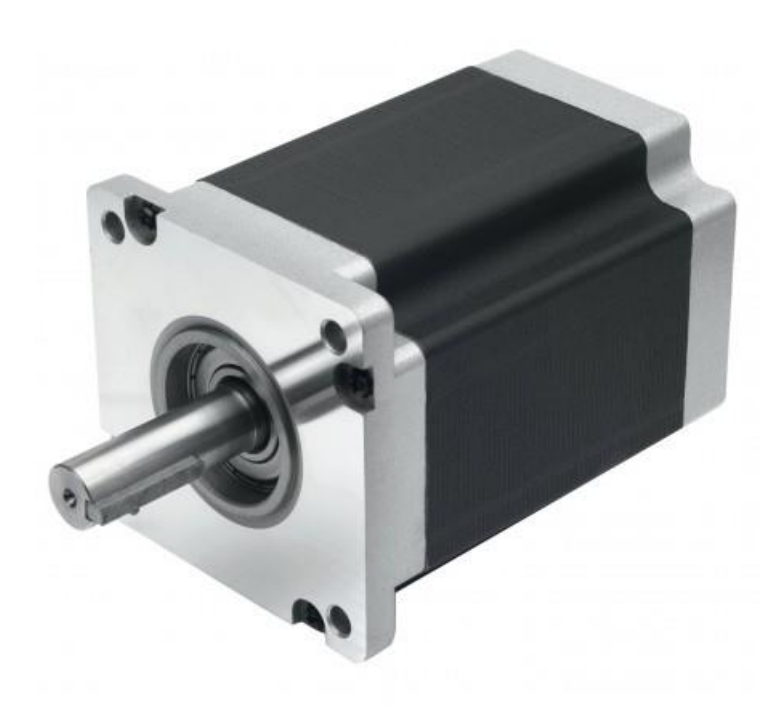

Рисунок 21 – Вентильный двигатель серии FL42BLS01

В таблице 5 указаны электрические параметры вентильного двигателя серии FL42BLS01.

Таблица 5 – Характеристики вентильного двигателя серии FL42BLS01

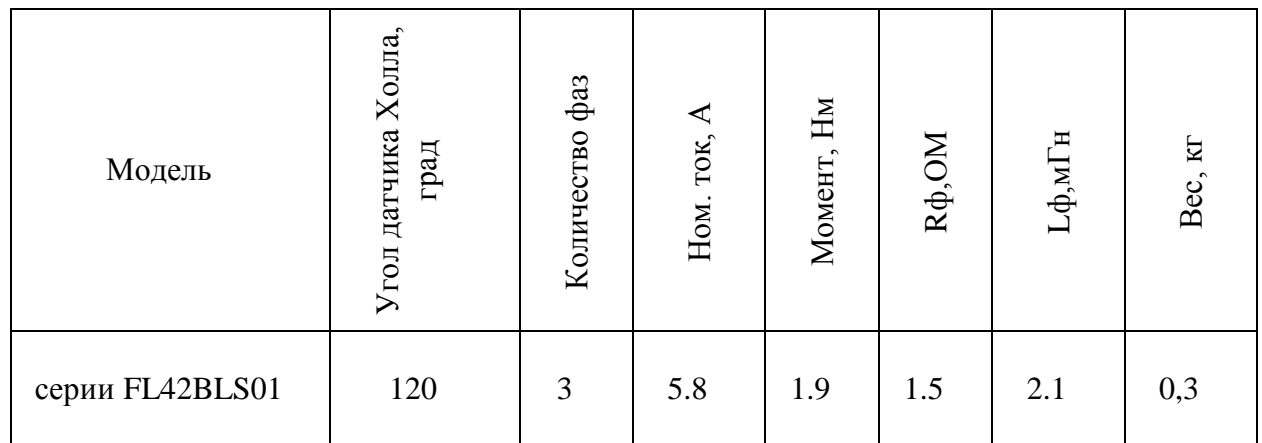

Пример 2:

Вентильный (бесколлекторный) двигатель серии FL57BLS02 (рисунок 22).

На сегодняшний день стоимость вентильного двигателя серии FL57BLS02 по рыночной цене составляет 8 636 рублей.

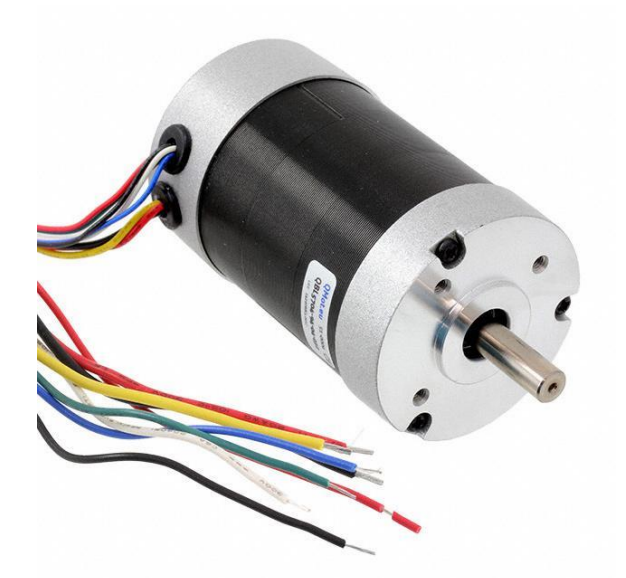

Рисунок 22 – Вентильный двигатель серии FL57BLS02

В таблице 6 указаны электрические параметры вентильного двигателя серии FL57BLS02.

Таблица 6 – Характеристики вентильного двигателя серии FL57BLS02

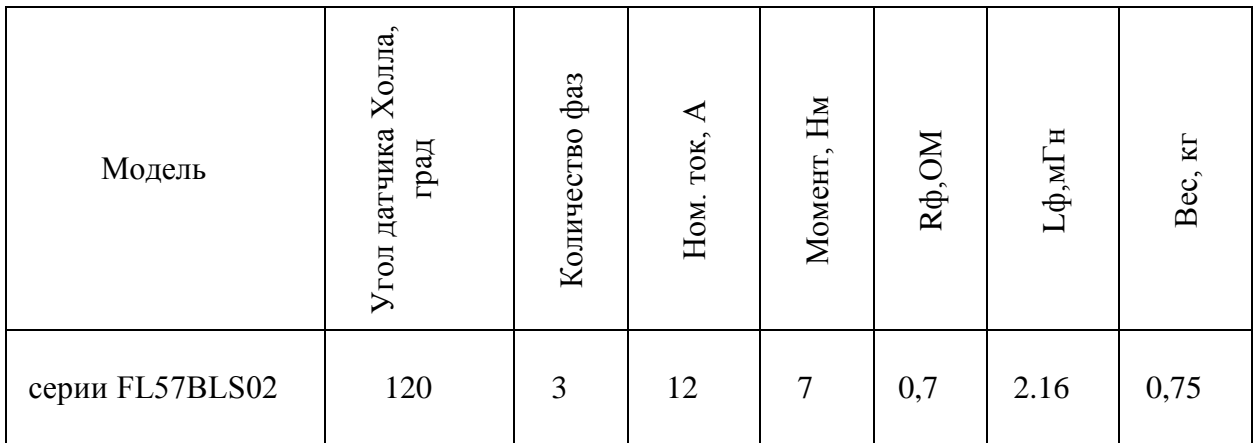

Пример 3:

Вентильный двигатель серии FL86BLS58 (рисунок 23).

На сегодняшний день стоимость вентильного двигателя серии FL86BLS58 по рыночной цене составляет 14 823 рубля.

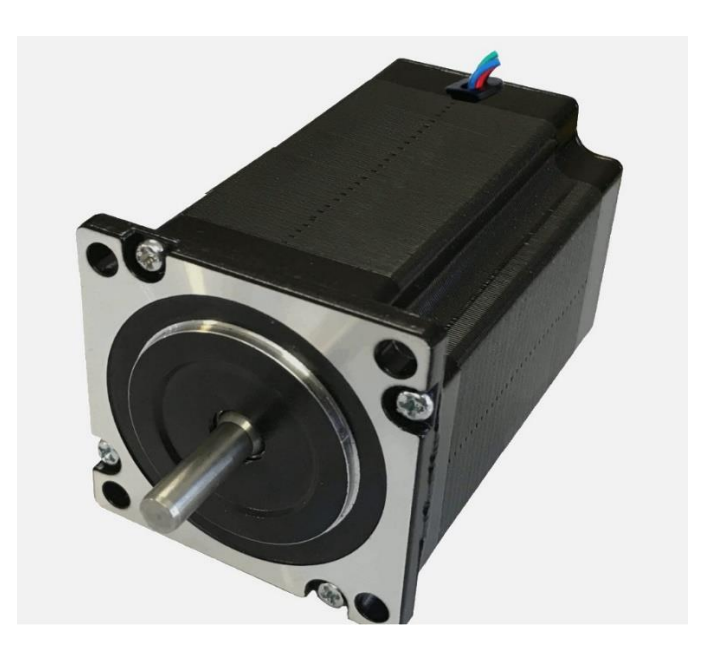

Рисунок 23 – Вентильный двигатель серии FL86BLS58

В таблице 7 указаны электрические параметры вентильного двигателя серии FL86BLS58.

Таблица 7 – Характеристики вентильного двигателя серии FL86BLS58

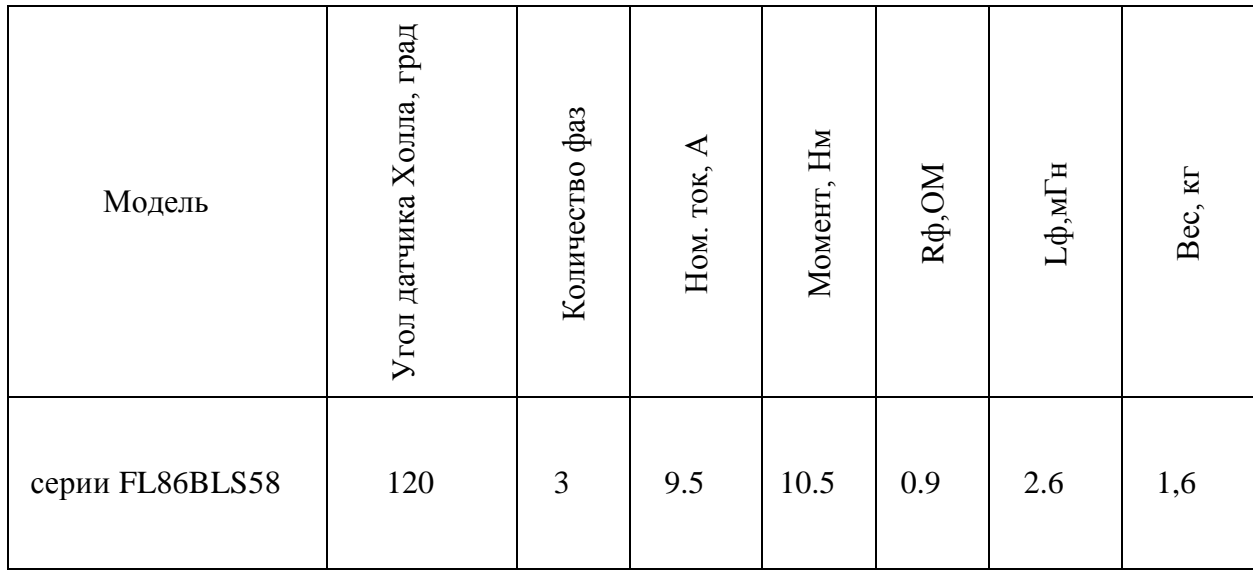

### **1.2.3 Драйверы для питания обмоток ВД**

Драйвера для вентильных двигателей нужны для выполнения следующих функций.

Обработки сигналов с датчиков положения ротора и датчика частоты вращения. И для мгновенного изменения силы тока на обмотках.

Работает это всё так: на вход подаются сигналы от датчиков частоты вращения и положения ротора.

Обычно в микросхемах присутствует сигнал START и STOP, этот сигнал отвечает за включение и выключение двигателя.

С сигналом опорной частоты можно сравнить сигнал поддержания скорости вращения, которую выполняет датчик скорости. FG- так обычно обозначается сигнал частоты вращения.

Бывают драйвера, которые не регулируют частоту вращения, а лишь усиливают сигнал с ведущей микросхемы, именно она регулирует частоту вращения, ещё такие драйвера не имеют входов опорной частоты.

Микросхемы в драйверах бывают мощные и маломощные. В первом случае подключение обмоток статора идёт к выходу микросхемы (рисунок 24).

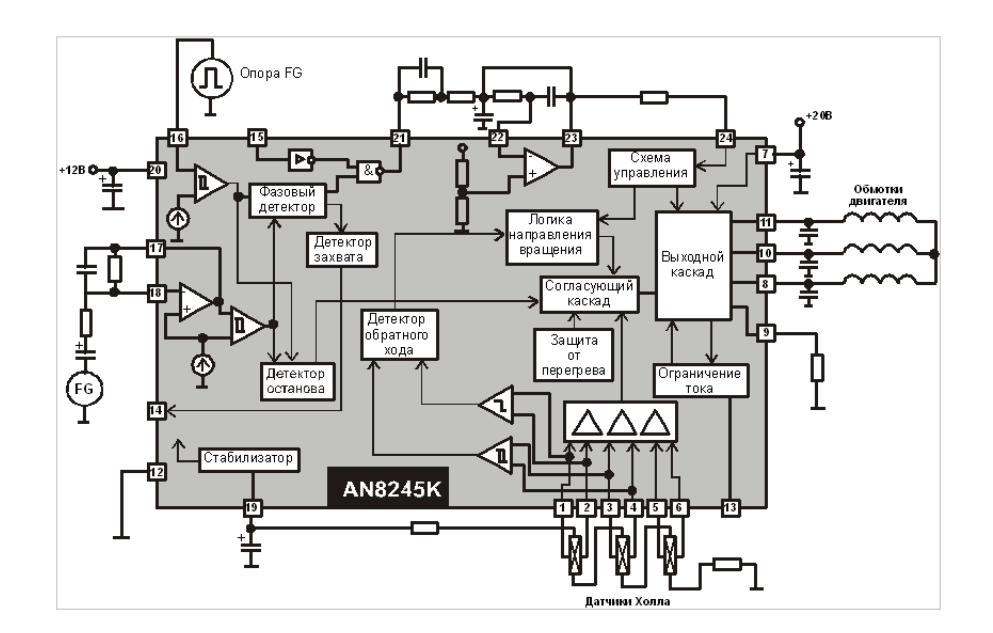

Рисунок 24 – Микросхема мощная AN8245K

У маломощных же подключение происходит через усилительные ключи (рисунок 25).

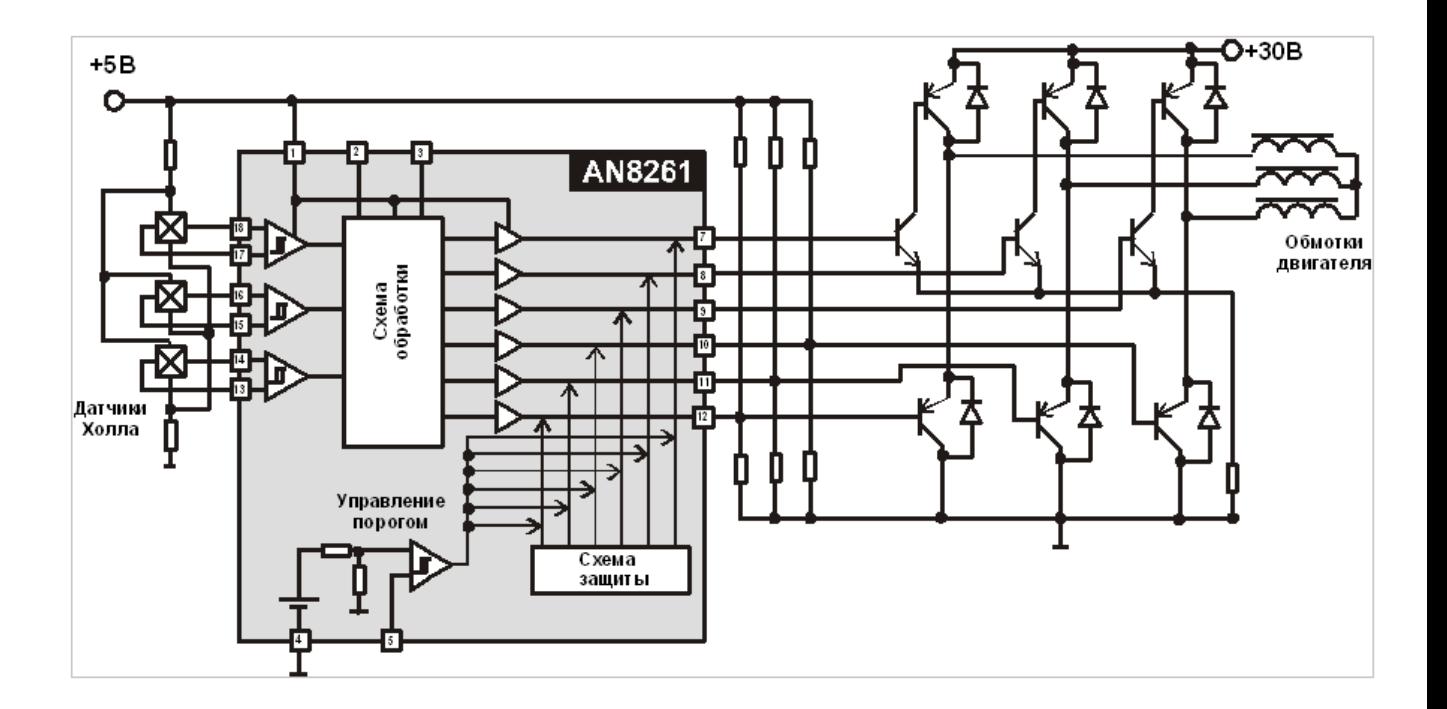

Рисунок 25 – Микросхема маломощная AN8261

# **1.2.4 Контроллеры управления ВД и их возможности**

Поле статора всегда перпендикулярно полю ротора благодаря контроллеру.

Контроллеры у вентильных двигателей имеют широтно-импульсную модуляцию управления током для обмоток.

Благодаря чему создаёт регулируемый момент вращения ротора.

Данные контроллеры получили популярность в работе со станками ЧПУ.

Данные котроллеры могут выполнять разнообразные задачи, например,

– регулировка напряжения преобразователя DC,

– предохраняет от скачков напряжения в сети,

– защита от аварийных случаев,

– контроль системы питания,

– автоматическая коммутация фаз,

– управляет скоростью вращения двигателя.

По большому счёту микроконтроллеры для ШД и для ВД имеют мало отличий и служат в основном для управления узлом, к которому подключены.

Контроллеры могут быть как специализированного вида, так и универсальными программируемыми логическими контроллерами (ПЛК) (рисунок 26).

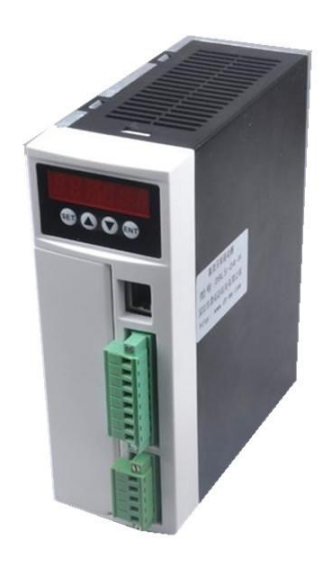

Рисунок 26 – Программируемый контроллер

### **2 Основная часть**

Для подбора нескольких комплектов согласованного по параметрам оборудования для выполнения перемещения вдоль одной координаты рассмотрим популярные и широко применимые шаговые двигатели.

Представленные комплекты оборудования имеют электрический тип привода, мощность двигателя от 1000 до 5000 Вт, тип двигателя с возможностью позиционирования ротора, управление на основе микроконтроллера.

Для организации питания и отчасти управлениями двигателями используют электронные устройства, называемые драйверами.

Они формируют напряжения питания двигателей, отслеживают параметры подаваемых на двигатели импульсов электроэнергии таким образом, чтобы обеспечить стабильность вращения, регулировать скорость двигателя, отслеживать возникновение чрезвычайных ситуаций, например, токи короткого замыкания, перенапряжения и др.

Производители драйверов разработали конструкцию, поэтому разработка собственных драйверов не требуется.

Необходимо подобрать драйвер, соответствующий потребляемой электродвигателем мощности, выдающим необходимые двигателю ток и напряжение.

При 3D печати управление двигателем производится в рамках алгоритма печати изделия, который реализует контроллер верхнего уровня, строящийся на основе или микроконтроллера или ПЛК (программируемого логического контроллера).

## **2.1 Узел на основе контроллера Arduin Uno с шаговым двигателем Nema 34**

В первом комплекте я буду использовать шаговый двигатель Nema 34. Изучим двигатель Nema 34 (рисунок 27) и его характеристики.

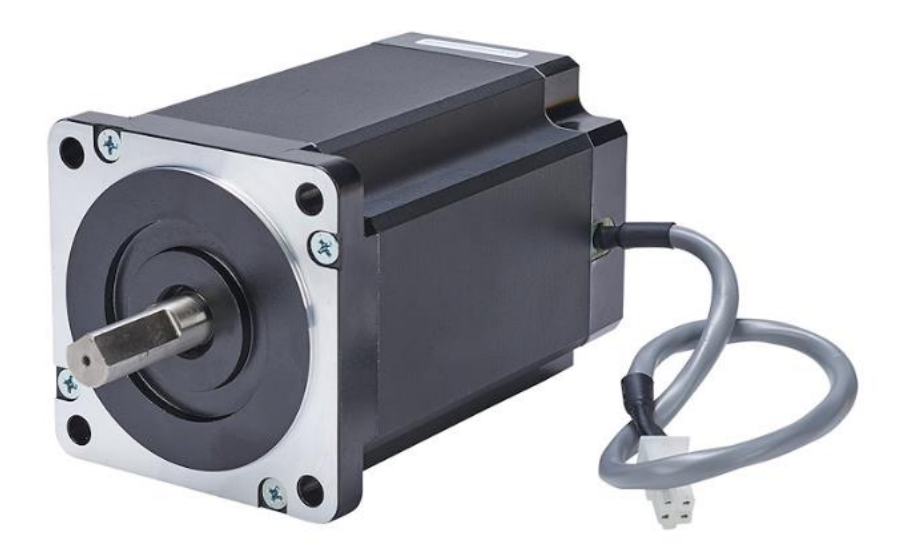

Рисунок 27 – Двигатель Nema 34

В таблице 8 приведены технические характеристики двигателя Nema 34.

Таблица 8 – Технические характеристики двигателя Nema 34

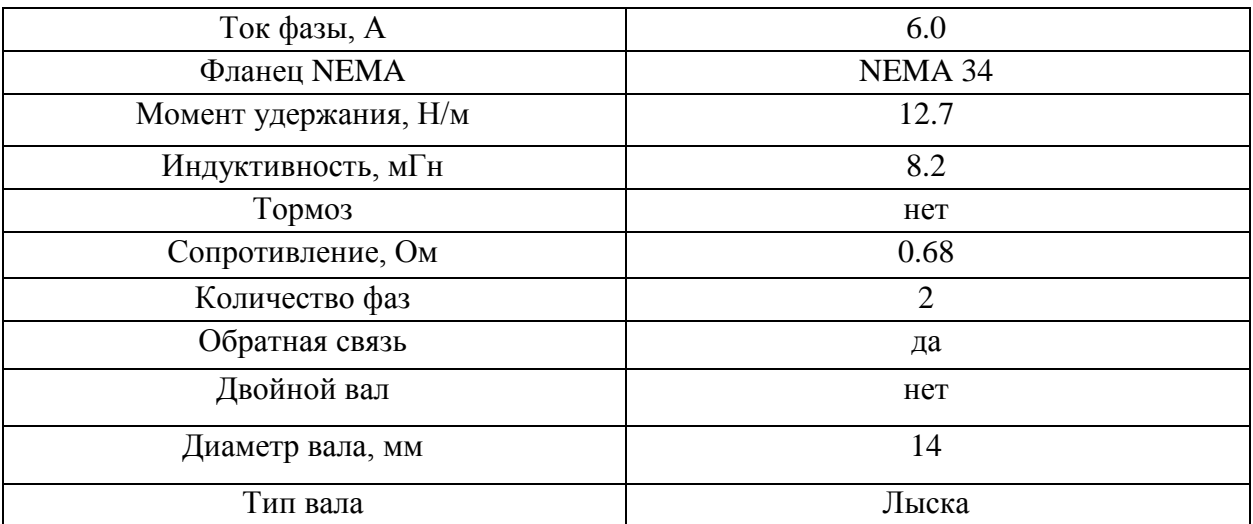

Ниже представлена схема подключения (рисунок 28).

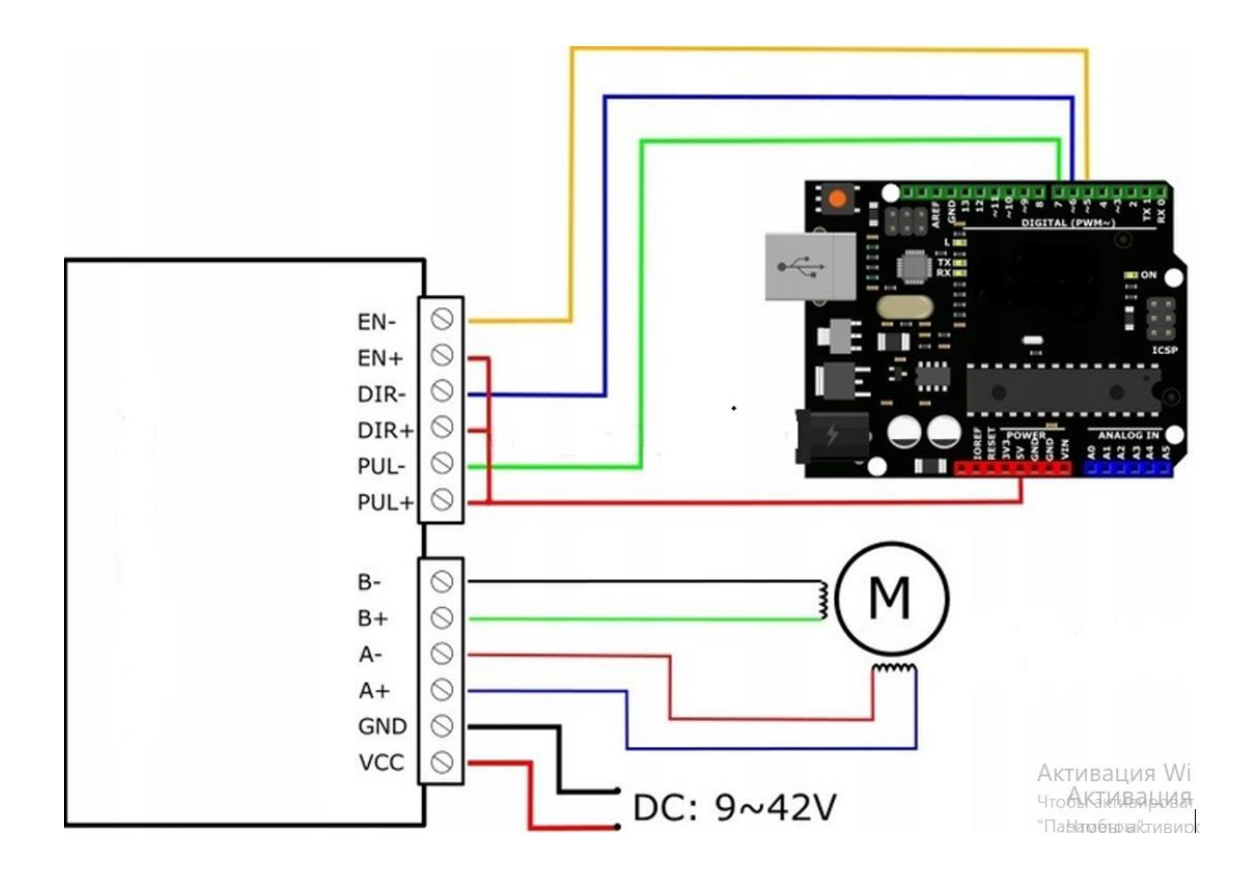

Рисунок 28 – Схема подключения

Для шагового двигателя Nema 34 подходит драйвер RuiThech NT86 MODBUS RTU. В таблице 9 показаны его технические характеристики.

Таблица 9 – Технические характеристики двигателя Nema 34

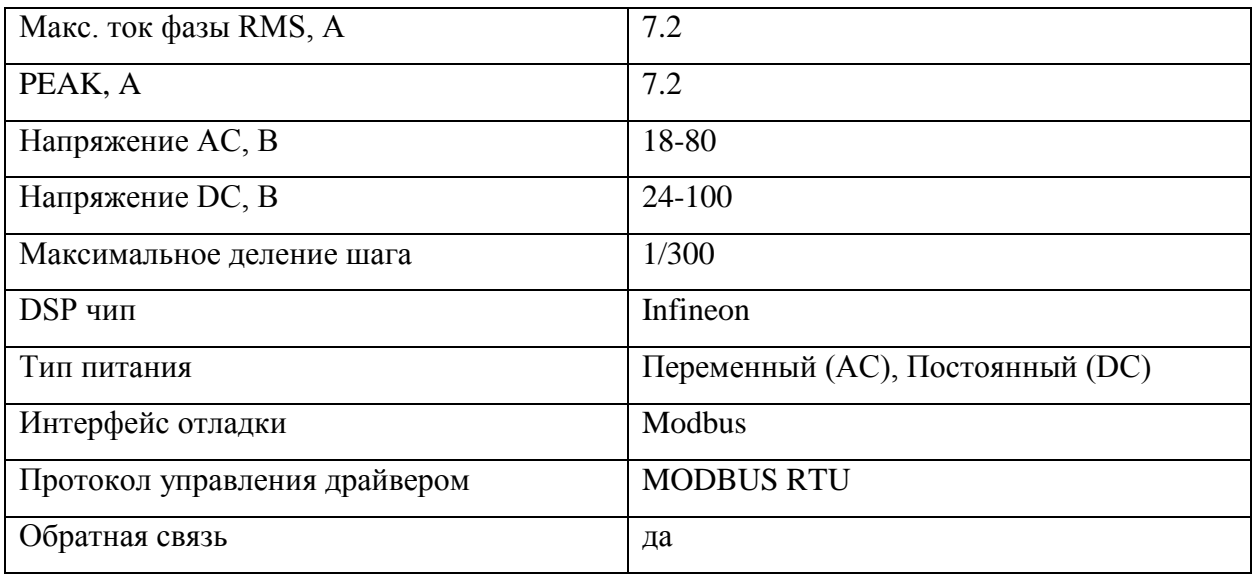

В этот же комплект добавим контроллер Arduin Uno (рисунок 29).

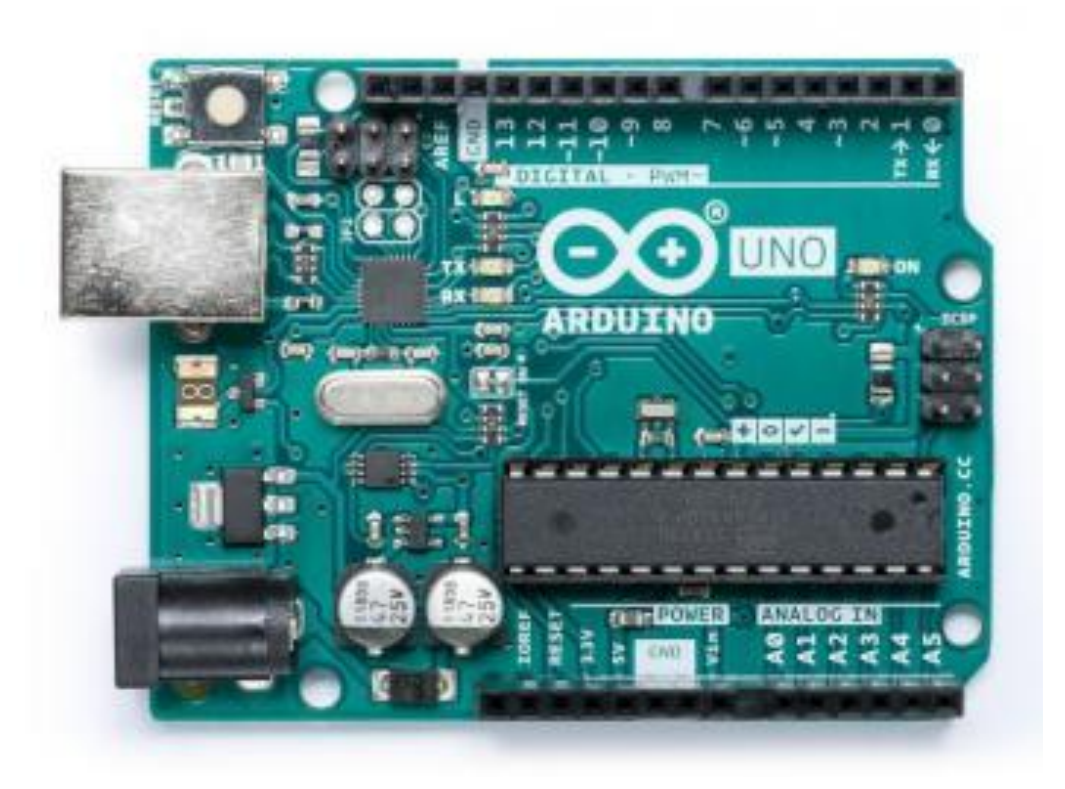

Рисунок 29 – Контроллер Arduin Uno

«Arduino Uno контроллер построен на ATmega328. Платформа имеет 14 цифровых вход/выходов (6 из которых могут использоваться как выходы ШИМ), 6 аналоговых входов, кварцевый генератор 16 МГц, разъем USB, силовой разъем, разъем ICSP и кнопку перезагрузки.

Для работы необходимо подключить платформу к компьютеру посредством кабеля USB, либо подать питание при помощи адаптера AC/DC или батареи.

В отличие от всех предыдущих плат, использовавших FTDI USB микроконтроллер для связи по USB, новый Ардуино Uno использует микроконтроллер ATmega8U2.

«Uno» переводится как один с итальянского и разработчики тем самым намекают на грядущий выход Arduino 1.0. Новая плата стала флагманом линейки плат Ардуино.

Для сравнения с предыдущим версиями можно обратиться к полному списку плат Arduino» [1].

В таблице 10 рассмотрим его технические характеристики.

Таблица 10 – Технические характеристики контроллера Arduin Uno

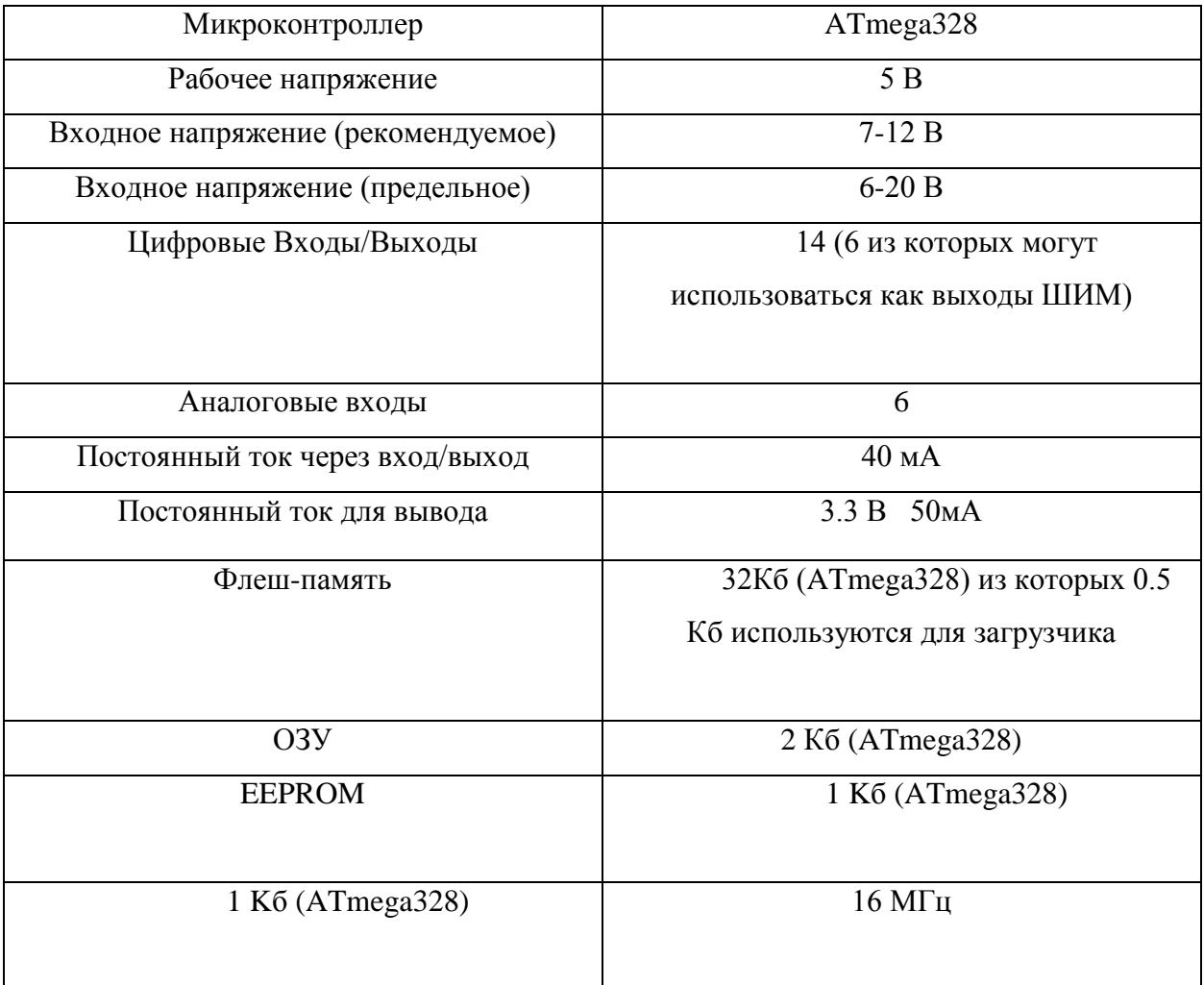

# **2.2 Узел на основе контроллера SMSD-8.0LAN с шаговым двигателем ШД110201-8,0**

Для второго комплекта рассмотрим шаговый двигатель ШД110201-8,0 (рисунок 30).

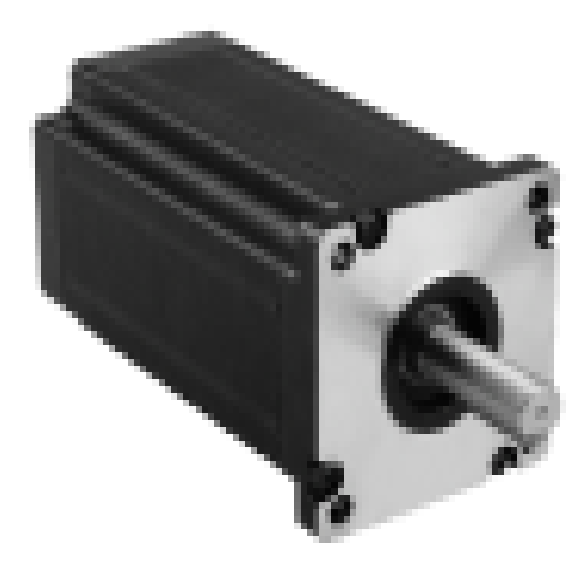

## Рисунок 30 – Шаговый двигатель ШД110201-8,0

### Его технические характеристики приведены в таблице 11.

Таблица 11 – Технические характеристики ШД110201-8,0

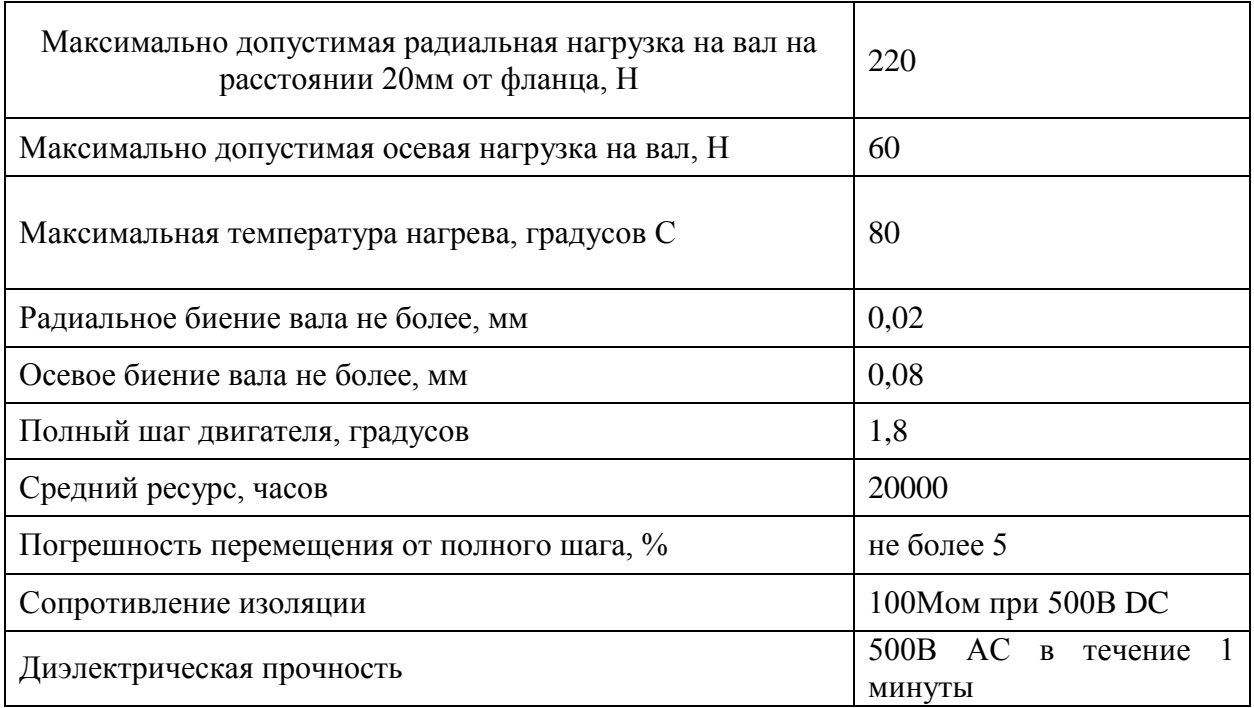

Дополнительные характеристики шагового двигателя ШД 110201 - 8,0 покажем в таблице 12.

## Таблица 12 – Характеристики ШД 110201-8,0

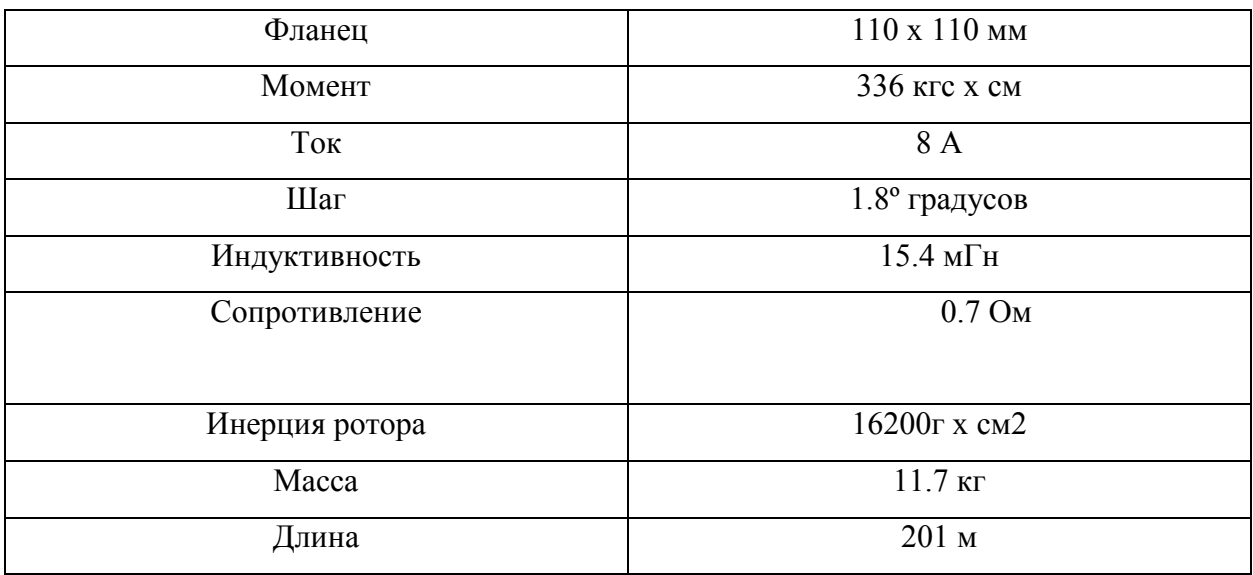

К данному двигателю подходит драйвер шагового двигателя SMD - 8.0DIN ver.2 (рисунок 31).

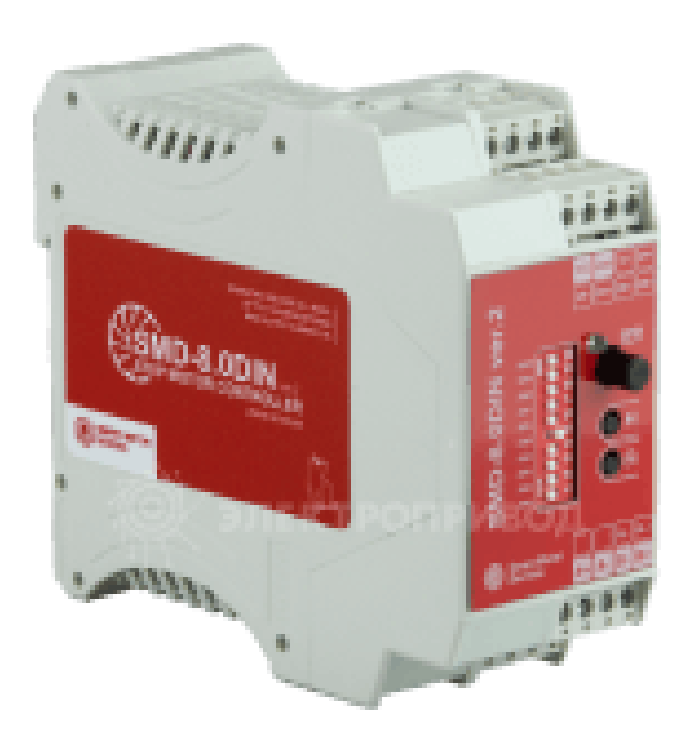

Рисунок 31 – Драйвер SMD - 8.0DIN ver.2

«Рабочие режимы блока управления:

1.Работа в режиме драйвера ШД с набором стандартных логических управляющих сигналов низкого уровня 0…1В и высокого уровня 4…12В «STEP», «DIR» и «ENABLE»; допускается использование в качестве управляющих сигналов напряжением до 24В при условии подключения дополнительных токоограничивающих резисторов;

2.Работа в режиме аналогового управления скоростью – управление скоростью вала ШД при помощи встроенного потенциометра» [10].

Технические характеристики представлены в таблице 13.

Таблица 13 – Технические характеристики Драйвера SMD - 8.0DIN ver.2

| Общие характеристики:                                                      |                                                                                                    |
|----------------------------------------------------------------------------|----------------------------------------------------------------------------------------------------|
| Максимальный ток фазы ШД, А                                                | 8.0                                                                                                |
| Минимальный ток фазы ШД, А                                                 | 1.0                                                                                                |
| Коэффициенты дробления основного шага ШД<br>(микрошаг)                     | в токовом режиме: 1/1<br>, $1/2$ , $1/4$ , $1/8$ , $1/16$ в вольтовом<br>режиме: 1/32, 1/64, 1/128 |
| $\mathbf{B}$<br>Напряжение<br>питания,<br>постоянное,<br>стабилизированное | 2448                                                                                               |
| Габаритные размеры, мм не более                                            | 122x100x46                                                                                         |
| Входы управления: STEP, DIR, ENABLE                                        |                                                                                                    |
| Высокий уровень сигнала, В                                                 | 424                                                                                                |
| Низкий уровень сигнала, В                                                  | 01                                                                                                 |
| Входное сопротивление вх. STEP, кОм, не менее                              | 3                                                                                                  |
| Входное сопротивление вх. DIR и ENABLE кОм, не<br>менее                    | $\mathbf{1}$                                                                                       |
| Входной ток управляющих сигналов STEP, мА                                  | 1,44                                                                                               |
| Входной ток управляющих сигналов<br>$DIR$ $u$<br>ENABLE, MA                | 412                                                                                                |
| Параметры выхода «FAULT»                                                   |                                                                                                    |
| Тип сигнала                                                                | оптронный выход                                                                                    |
| Максимальное напряжение, В                                                 | 20                                                                                                 |
| Максимальный ток нагрузки, мА                                              | 100                                                                                                |
| Сопротивление замкнутых контактов, Ом не более                             | 100                                                                                                |

К комплекту добавим Ethernet контроллер шаговых двигателей SMSD-8.0LAN (рисунок 32).

А технические характеристики данного контроллера покажем в таблице 14.

### Таблица 14 – Характеристики контроллера

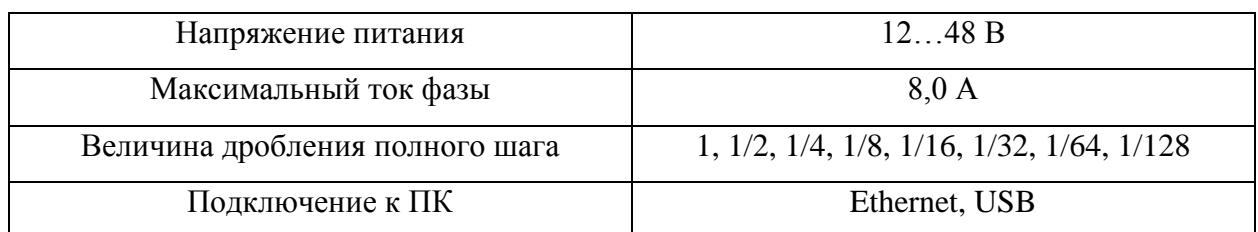

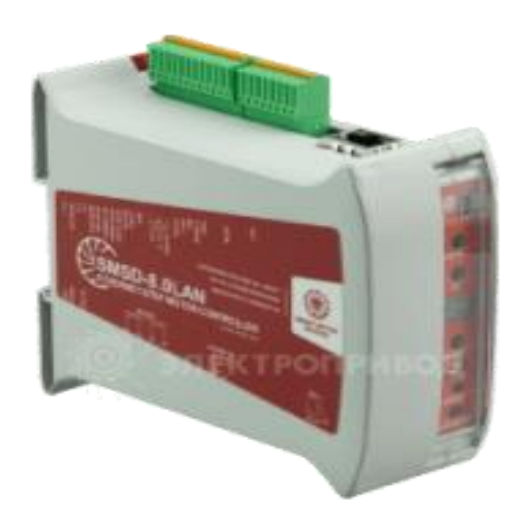

Рисунок 32 – Контроллер SMSD - 8.0LAN

«Режимы управления:

– Режим покомандного управления в режиме реального времени (USB, Ethernet);

– Режим автономной работы по одной из четырех сохраненных в памяти программ;

– Режим аналогового управления скоростью (внешним или встроенным потенциометром, а также аналоговым напряжением 0…5В)

– Режим аналогового управления углом поворота (внешним или встроенным потенциометром, а также аналоговым напряжением 0…5В)

– Режим импульсного управления положением сигналами «ШАГ» и «НАПРАВЛЕНИЕ» 0/5В (до 24В)» [10].

На рисунке 33 представлены габаритные размеры контроллера шаговых двигателей SMSD-8.0LAN.

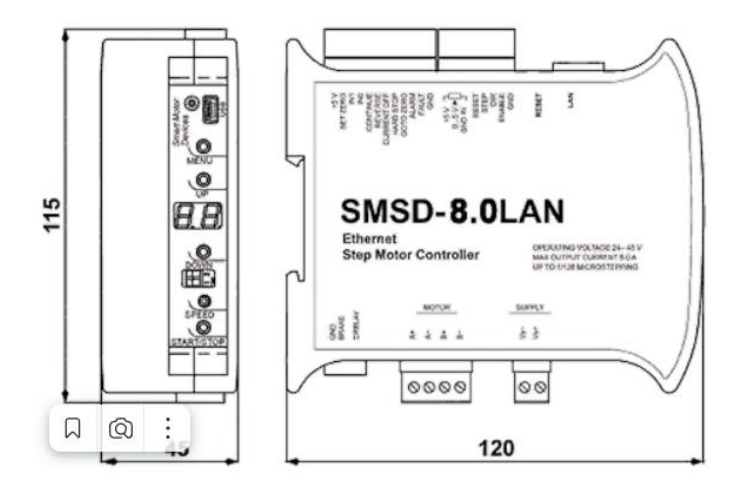

Рисунок 33 – Габаритные размеры контроллера SMSD-8.0LAN

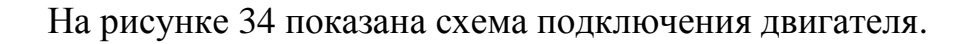

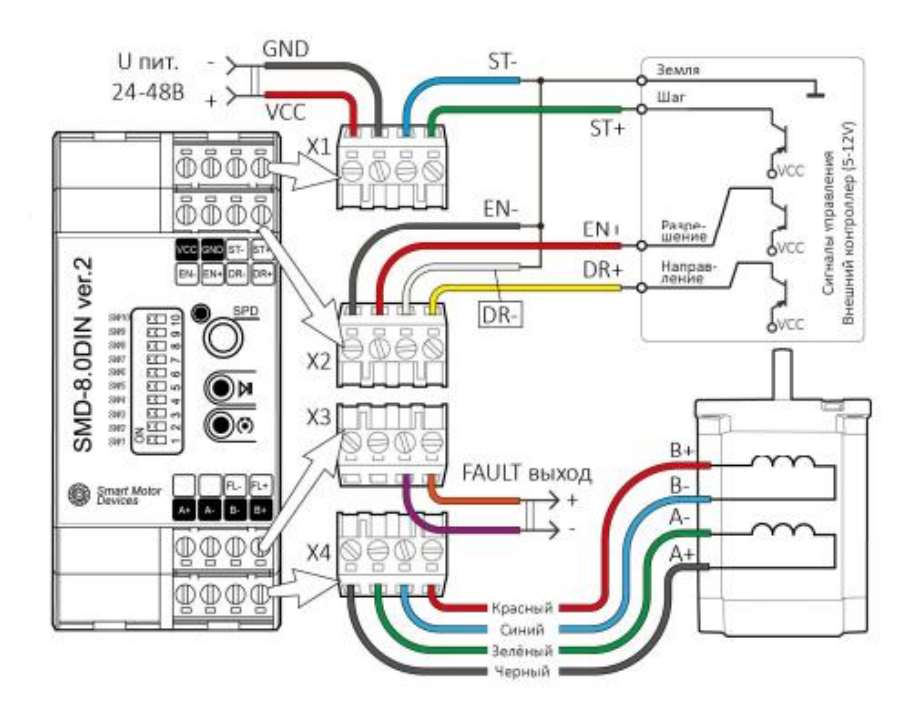

Рисунок 34 – Схема подключения двигателя

Также возможен вариант подключения двигателя с ПЛК (рисунок 35).

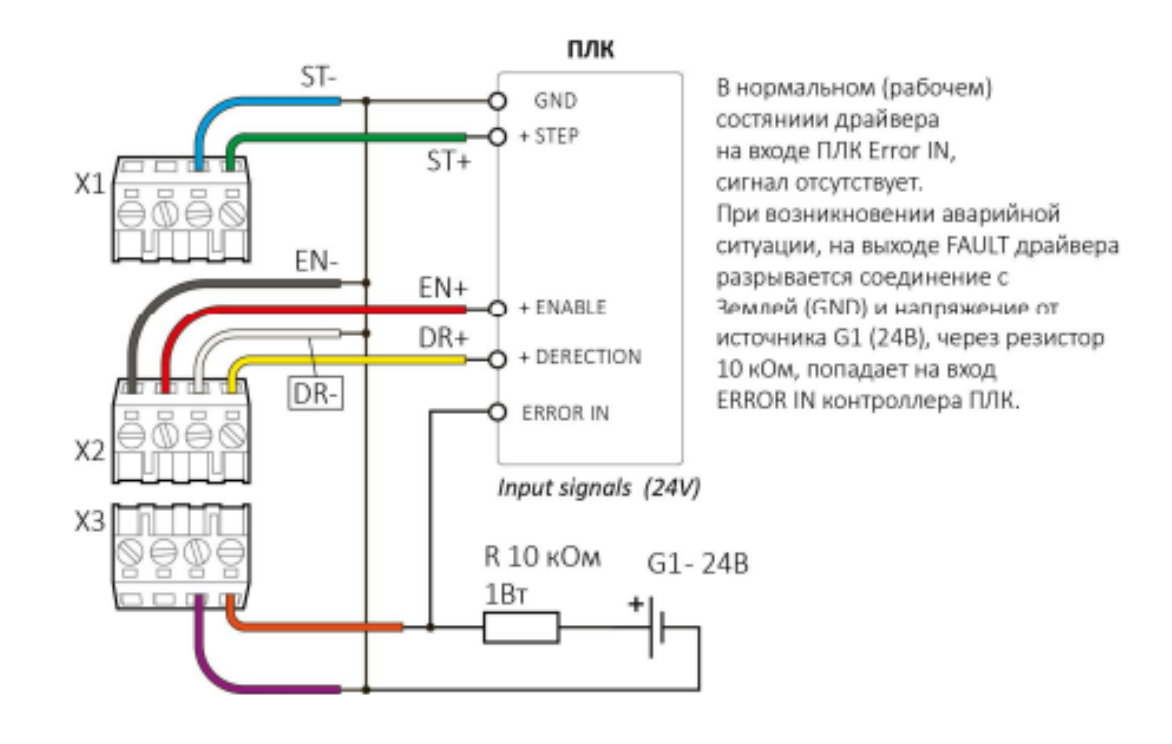

Рисунок 35 – Схема подключения с ПЛК

## **2.3 Узел на основе контроллера SMSD-8.0LAN c шаговым двигателем ШД130**

В качестве примера для третьего комплекта выбран шаговый двигатель серии ШД130 (рисунок 36).

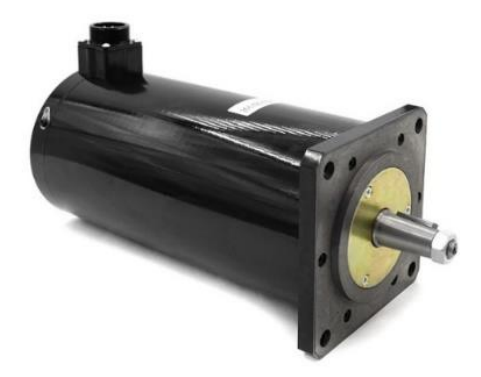

Рисунок 36 – Шаговый двигатель ШД130

### Его характеристики рассмотрим в таблице 15.

Таблица 15 – Характеристика шагового двигателя ШД130

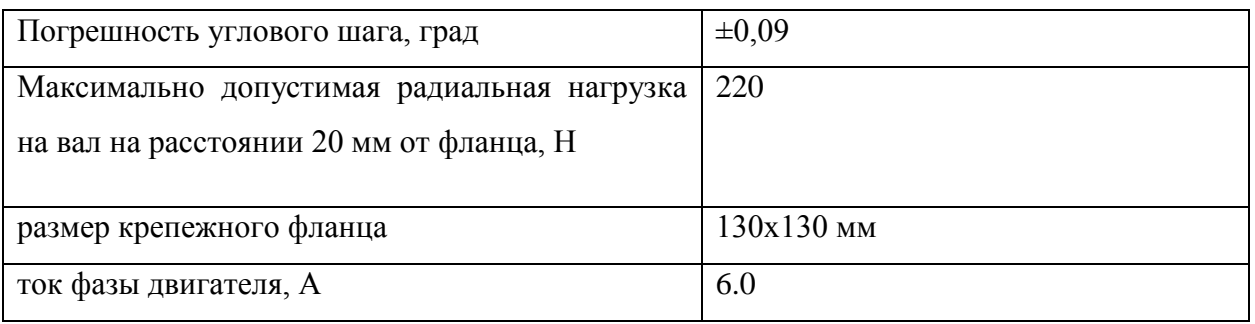

Техническая характеристика шагового двигателя серии ШД130 (таблица 16).

### Таблица 16 – Техническая характеристика ШД130

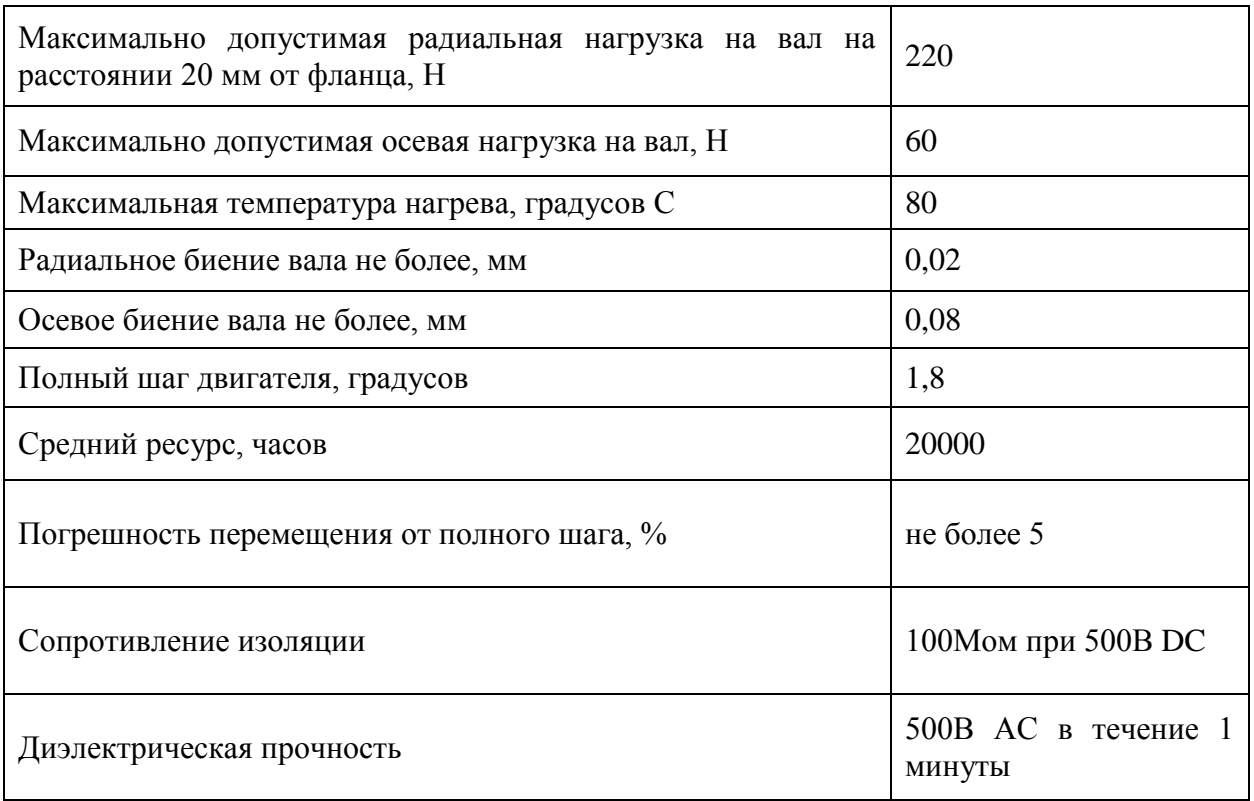

Технические характеристики моделей двигателей серии ШД130 (таблица 17).

Таблица 17 – Техническая характеристика моделей серии ШД130

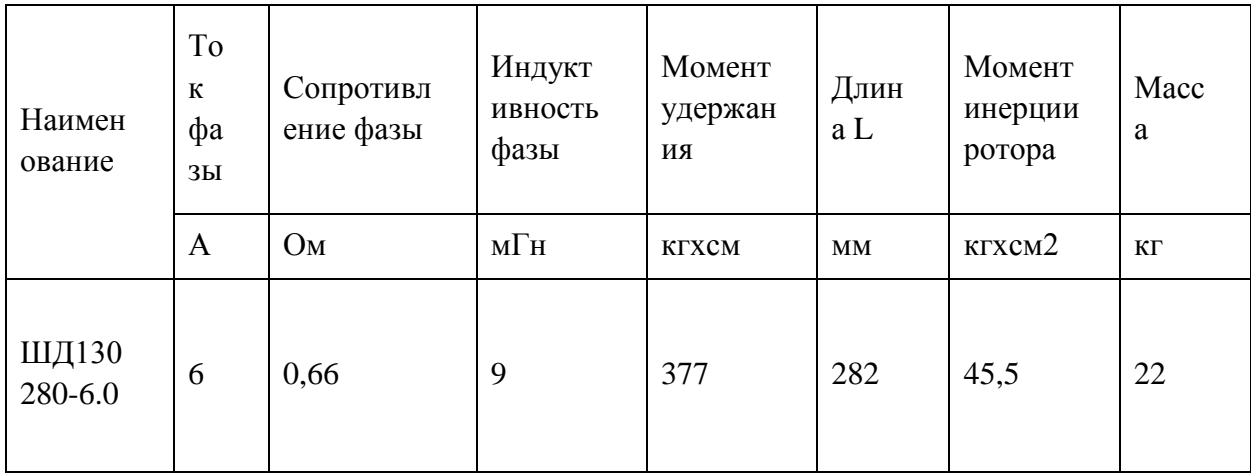

Момент удержания указан при запитанных номинальном током фазах двигателя и отсутствии вращения.

Драйвер и контроллер для данного комплекта возьмем из второго комплекта, т. к. они тоже рекомендованы и подходят в нашем случае.

Описание данных узлов были приведены выше.

На рисунке 37 представлена схема подключения электродвигателя, драйвера и контроллера.

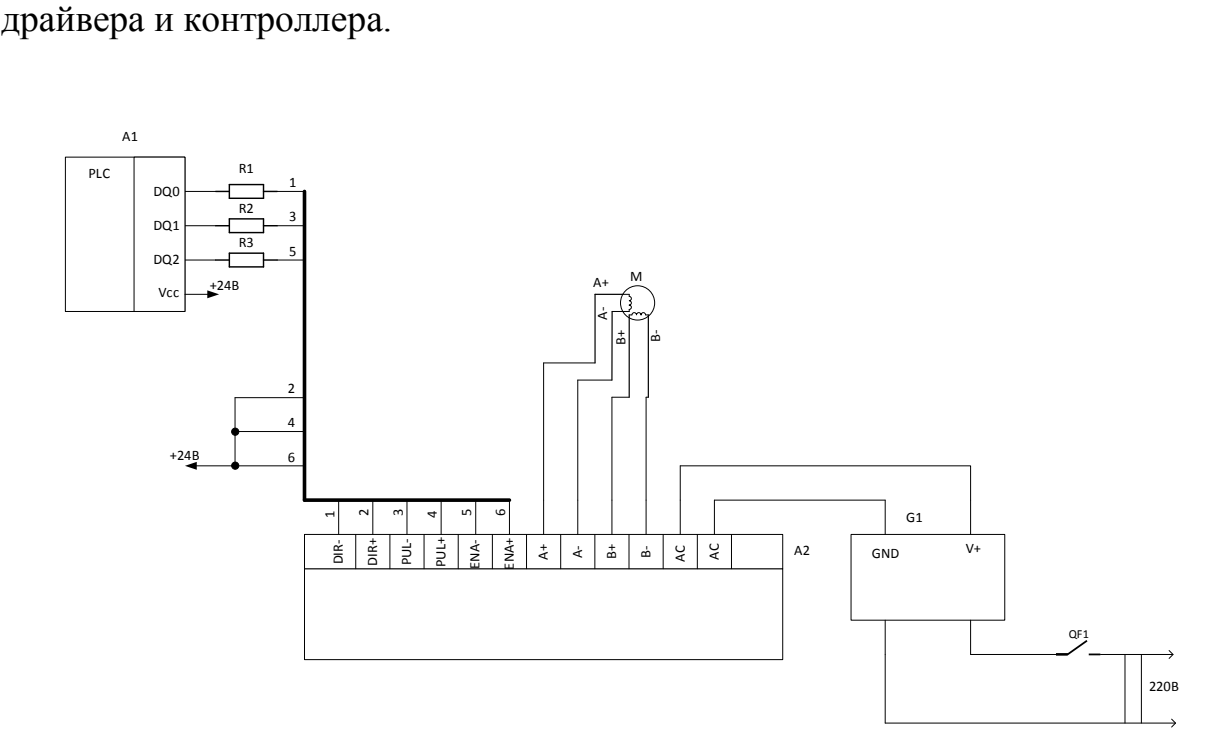

Рисунок 37 – Схема подключения двигателя, драйвера и микроконтроллера

# **2.4 Узел на основе контроллера SMSD-8.0LAN c шаговым двигателем ST130-250С**

В качестве четвертого примера выберем шаговый двигатель ST130- 250С. Его технические параметры описаны в таблице 18.

Таблица 18 – Характеристики ШД ST130-250С

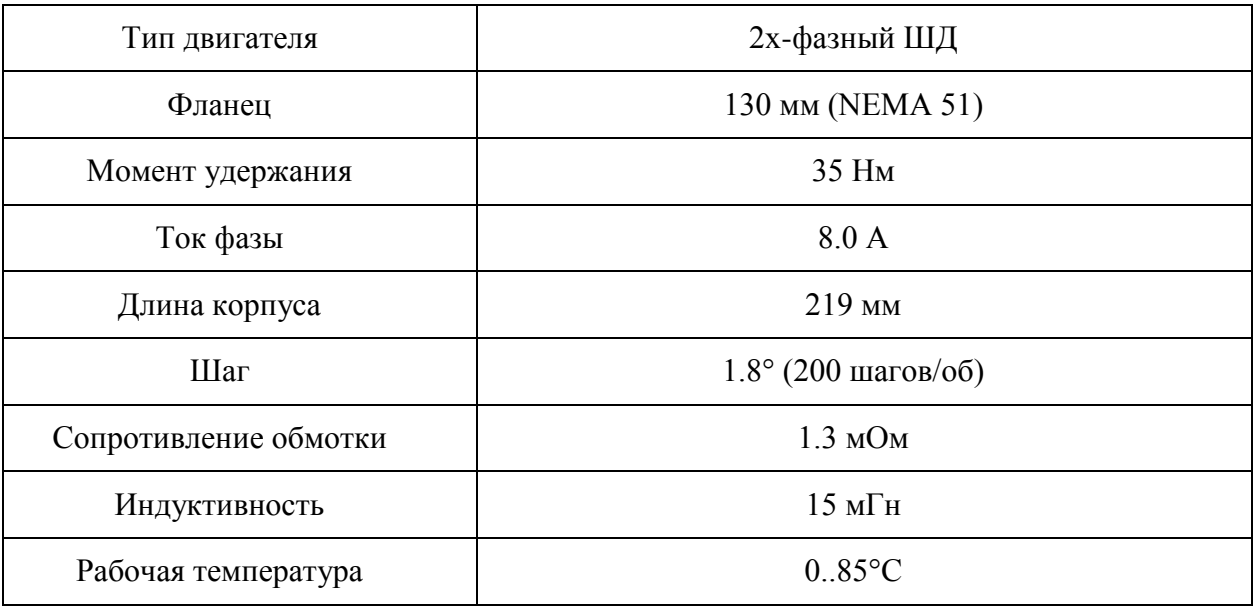

На рисунке 38 представлен шаговый двигатель ST130-250С.

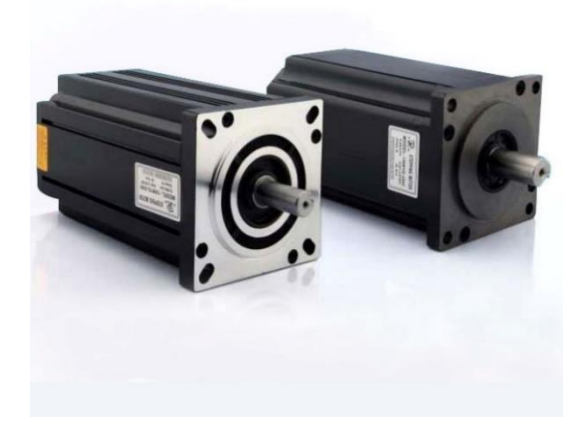

## Рисунок 38 – Шаговый двигатель ST130-250С

Для данной модели двигателя возьмем уже подобранные, совместимые с нашим двигателем драйвер и контроллер из второго примера, т. к. они качественные, надежные, долговечные и к тому же совместимые для выбранного шагового двигателя ST130-250С.

На рисунке 39 изображена схема соединения рассматриваемого двигателя, драйвера и контроллера.

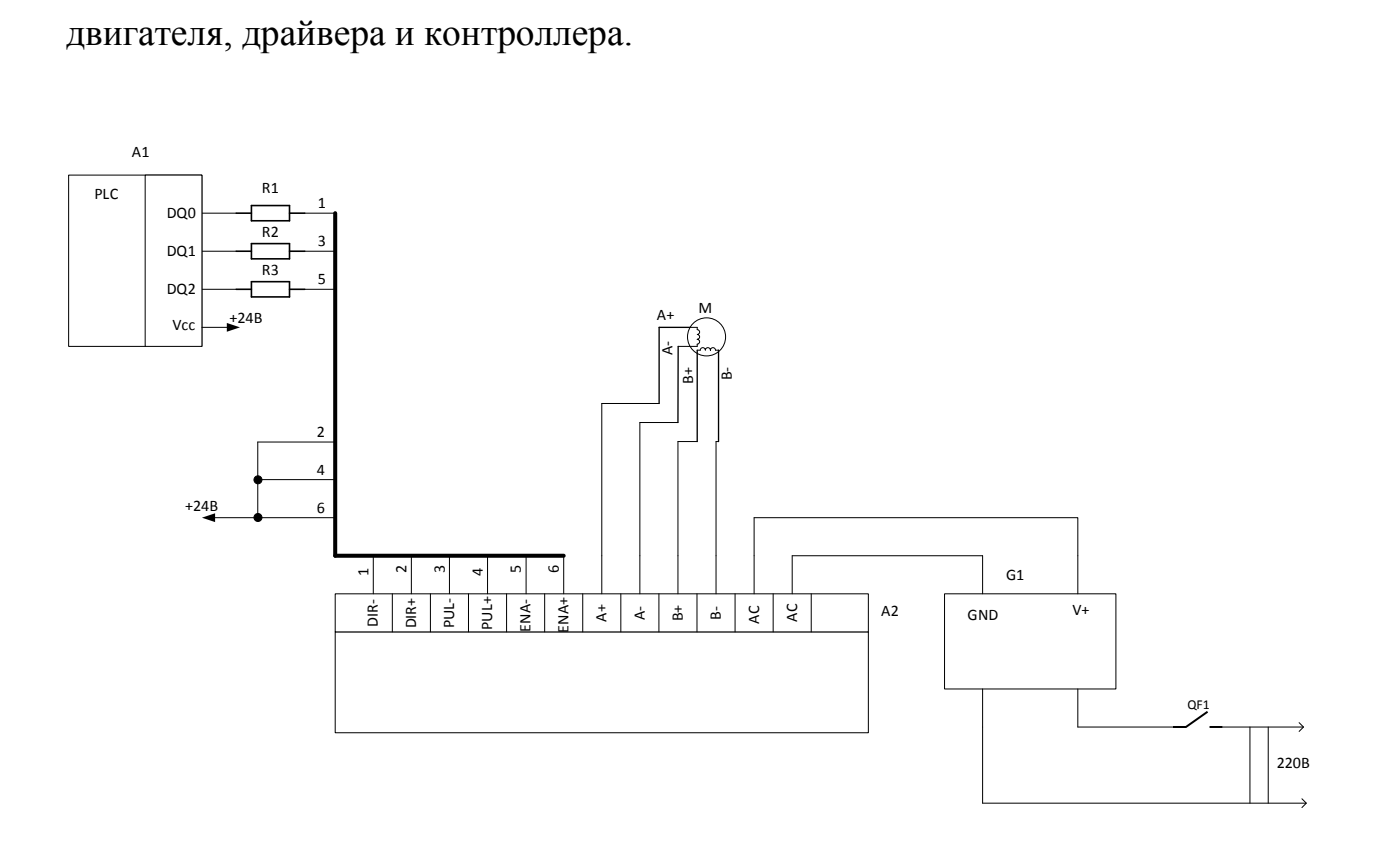

Рисунок 39 – Схема соединения двигателя ST130-250С, драйвера и контроллера

### **3 Оценочная часть**

После подбора всех узлов определим примерную стоимость комплектов на текущий момент и сведем в таблицы 19, 20, 21, 22.

Таблица 19 – Стоимость подобранного комплекта оборудования № 1 по рыночной цене на сегодняшний день

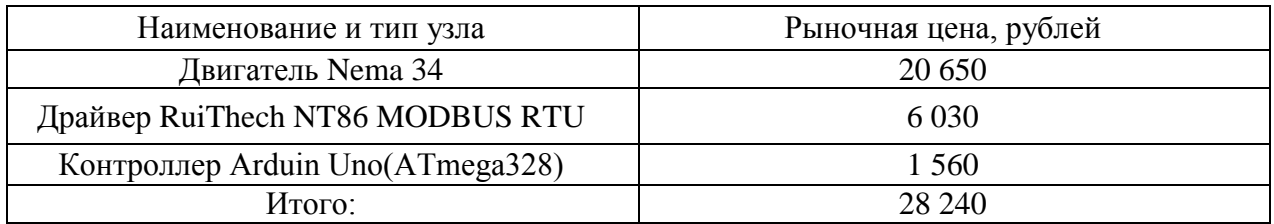

Таблица 20 – Стоимость подобранного комплекта оборудования № 2 по рыночной цене на сегодняшний день

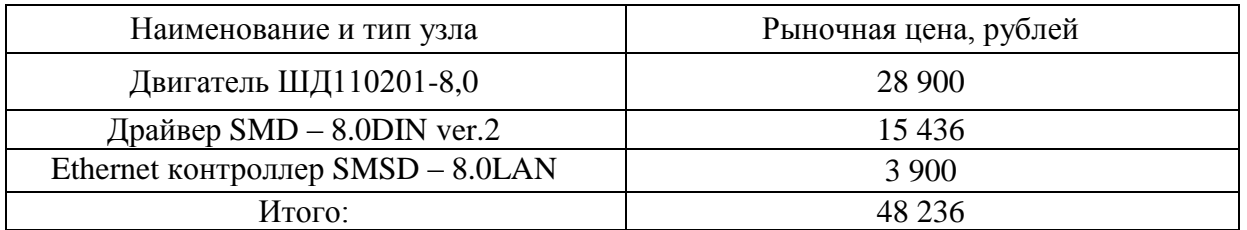

Таблица 21 – Стоимость подобранного комплекта оборудования № 3 по рыночной цене на сегодняшний день

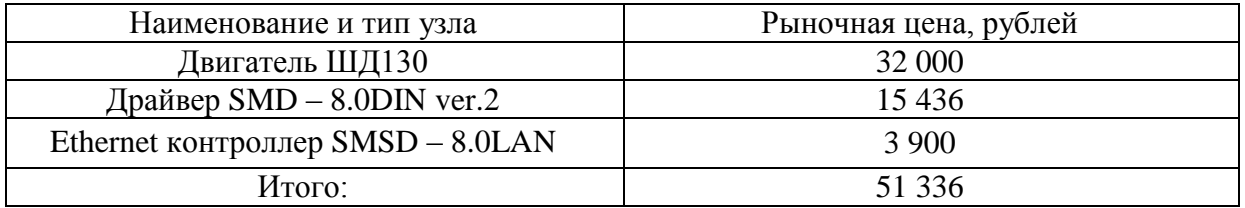

Таблица 22 – Стоимость подобранного комплекта оборудования № 4 по рыночной цене на сегодняшний день

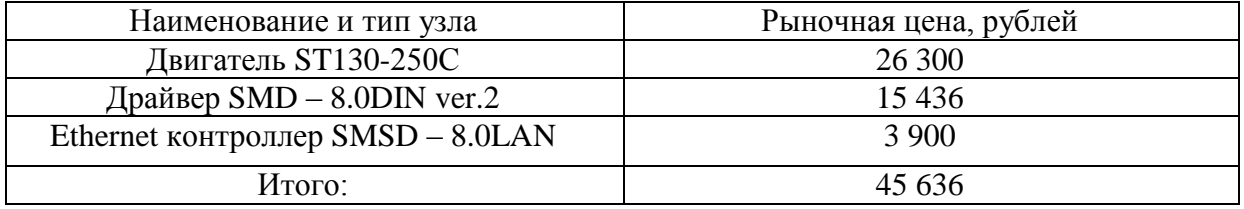

#### **Заключение**

В результате выполнения выпускной квалификационной работы рассмотрены и изучены шаговые и вентильные двигатели, их конструкции, принципы действия. Также потребовалось изучить работу драйверов и контроллеров к данным типам двигателей. Был проведен анализ разнообразных комплектующих.

Подбор комплектов осуществлялся на основе полученных знаний из прочитанной мной литературы, в том числе и зарубежной. Было посещено множество магазинов электротоваров и проведен анализ ассортимента.

Подобраны тестовые комплекты совместимого оборудования для выполнения перемещения вдоль одной координаты. После подбора комплектующих проведен анализ подобранных образцов. По итогу которого были отобраны комплекты показавшие наилучшие результаты.

При подборе комплектов главным аспектом в выборе комплектующих узла являлось понимание работы каждого компонента и его технических характеристик.

Далее были разработаны схемы подключения электронной части узла. Выполнены схемы соединений шаговых двигателей с драйверами и контроллерами. Визуализация схем подключения выполнялась с помощью программы Компас 3D.

Для расчета стоимости оборудования приходилось консультироваться с поставщиками для уточнения цены и наличия комплектующих. Связь с поставщиками дает нам более точную картину цен и наличия товара. Рассчитана стоимость различных комплектов по рыночной цене на сегодняшний день.

На основании указанного выше можно утверждать, что поставленная цель выпускной квалификационной работы достигнута.

#### **Список используемых источников**

1. Аппаратная платформа Arduino Arduino.ru // [Электронный ресурс]: URL: <https://arduino.ru/> (дата обращения 01.06.2022)

2. Баранова И.А., Иванкова М.В., Куличенко И.В. Разработка многоканального высоконадежного драйвера шаговых двигателей // Труды международного симпозиума Надежность и качество. 2016. Т. 2. С.71-73.

3. Бесколлекторные электродвигатели, серия BLF и BLM. Руководство по эксплуатации // [Электронный ресурс]: URL: <https://purelogic.ru/>

4. Бобров Г.С. Герасимова Ю.Е. Юрков Н.К. Шаговые двигатели и их применение // Журнал Труды международного симпозиума «Надежность и качество» 2019. №2. С.17-20 [Электронный ресурс]: URL: <https://www.elibrary.ru/item.asp?id=38555743>

5. Вентильный электропривод: шанс для российских производителей. // Оборудование: рынок, предложение, цены. 2004. №1.

6. Все для ЧПУ Каталог Darxton с ценами - комплектующие для ЧПУ, станков, оборудования и автоматизации // [Электронный ресурс]: URL: <https://darxton.ru/>

7. Встраиваемые электородвигатели // [Электронный ресурс]: URL: <https://kubotechnologies.com/>

8. Дунаев М.Ю. Общие сведения о шаговых двигателях // Журнал Аллея науки 2021. №3. С.101-104 [Электронный ресурс]: URL: <https://www.elibrary.ru/item.asp?id=46251785>

9. Емельянов А.В. Шилин А.Н. Шаговые двигатели. Волгоград: Изд-во ПРК «Политехник» 2005. С.32-33.

10. Интернет – магазин Электропривод Разработка и производство шаговых вентильных, коллекторных электроприводов. Продажа электродвигателей, мотор - редукторов.// [Электронный ресурс]: URL: [https://electroprivod.ru/st\\_motor.htm](https://electroprivod.ru/st_motor.htm)

11. Крючков С.П. Каримов Р.Д. Ямалов И.И. Горбунов А.С. Применение шаговых двигателей в технических системах // Журнал Вестник современных исследований 2018. №10.1(25). С.316-317 [Электронный ресурс]: URL: <https://www.elibrary.ru/item.asp?id=36310903>

12. Крючков С.П. Каримов Р.Д. Ямалов И.И. Горбунов А.С. Типы шаговых двигателей и особенности их конструкции // Журнал Вестник современных исследований 2018. №10.1(25). С.310-312 [Электронный ресурс]: URL: <https://www.elibrary.ru/item.asp?id=36310901>

13. Крючков С.П. Каримов Р.Д. Ямалов И.И. Горбунов А.С. Перспективные методы управления шаговыми двигателями // Журнал Вестник современных исследований 2018. №10.1(25). С.313-315 [Электронный ресурс]: URL:<https://www.elibrary.ru/item.asp?id=36310902>

14. Лалетин В.И., Малышев Е.Н., Рычков В.В. Дискретный электропривод с шаговым двигателем в режиме бесконтактного двигателя постоянного тока // В сборнике: Труды X Международной конференции по автоматизированному электроприводу АЭП2018 Материалы докладов конференции. 2018. С.76-80.

15. Макаров Д. Вентильный двигатель: конструкция, принцип работы, классификация // [Электронный ресурс]: URL: [https://www.asutpp.ru/ventilnyj](https://www.asutpp.ru/ventilnyj-dvigatel.html)[dvigatel.html](https://www.asutpp.ru/ventilnyj-dvigatel.html)

16. Масленников М.Ю., Соболев Е.А. Справочник разработчика и конструктора РЭА. Элементная база. Справочник. М.: Энергоатомиздат, 1993. С.27 // [Электронный ресурс]: URL: <https://eruditor.io/file/2653321/>

17. Основные технические особенности вентильных двигателей Публикации // [Электронный ресурс]: URL: <https://www.elec.ru/publications/promyshlennoe-oborudovanie/2225/>

18. Панкратов В.В. Тенденции развития общепромышленных электроприводов переменного тока на основе современных устройств силовой электроники // Силовая интеллектуальная электроника.

Специализированный информационно-аналитический журнал. 2005. №2. С.  $27 - 31$ .

19. Ренюк В. Шаговые двигатели и особенности их применения // Научный журнал Компоненты и технологии. 2013. №10. С. 71-78 [Электронный ресурс]: URL:<https://www.elibrary.ru/item.asp?id=20270707>

20. Ренюк В. Шаговые двигатели: промышленные решения // Научный журнал Компоненты и технологии. 2014. №8. С.113-116 [Электронный ресурс]: URL:<https://www.elibrary.ru/item.asp?id=21884096>

21. Таблица устройств Purelogic - Purelogic // [Электронный ресурс]: URL: http://wiki.purelogic.ru/index.php?title=Заглавная страница

22. Устинов Н.И. Управление шаговыми двигателями // Журнал Форум молодых ученых 2021 №12(64). С.229-232 [Электронный ресурс]: URL: <https://www.elibrary.ru/item.asp?id=47757655>

23. Элементы теории вентильного привода ЛУКОЙЛ ЭПУ Сервис// [Электронный ресурс]: URL: <https://lukoil-epu.ru/BLDC/theory>

24. Chapman S.J. Instructor's Manual to accompany Electric Machinery and Power System Fundamentals, Second Edition. USA: McGraw-Hill, 2011. Р.307

25. Rajendra P. Fundamentals of electrical engineering. - PHI Learning Pvt. Ltd., 2014. Р.1064

26. Ricardo Picatoste Ruilope Modelling and control of stepper motor for high accuracy positioning systems used in radioactive environments, 2014, P.10- 16, P. 33-37 [Electronic resource]: URL: https://oa.upm.es/32464/1/tesis-Ricardo-Picatoste.pdf

27. Sahdev S.K. Basic Electrical Engineering. Pearson India, 2015. Р.768

28. Wikipedia Stepper motor [Electronic resource]: URL: https://en.m.wikipedia.org/wiki/Stepper\_motor

29. What is a Stepper Motor : Types & Its Working Electronics Projects Focus [Electronic resource]: URL: https://www.elprocus.com/stepper-motor-typesadvantages-applications/